# Opprette innkjøpsordre

Leverandørartikkelnummer

Rasa Rønning 25.05.2022

#### **Meny** Når du skal opprette en innkjøpsordre gå **Startsider** Rekvisisjoner til **Startsiden for innkjøp**Din ansettelse ¥ A Rekvisisjoner - standard  $\Box$  Innkjøp ¥ ¥ **Privat** Spørring Innkjøp ¥ Q Dine innkjøp På tvers av selskaper Kunder og salg Innkjøpsordre Faktura, innkjøp Leverandørinformasjon ¥ 4 Innkjøpsordre Spørring W Leverandører Regnskap ¥ ¥ Utskrift av innkjøpsordre Periodic invoices W Leverandørgrp ¥ **A** Kontoutskrift Oppfølging innkjøp Felles ¥ Varemottak <sup>•</sup> Betalingsmottaker ¥ Spørring <sup>Q</sup> Ajourhold åpne poster Rapporter Artikkelopplysninger <sup>o</sup> Artikkel Import av artikkelinformasjon

 $\equiv$ 

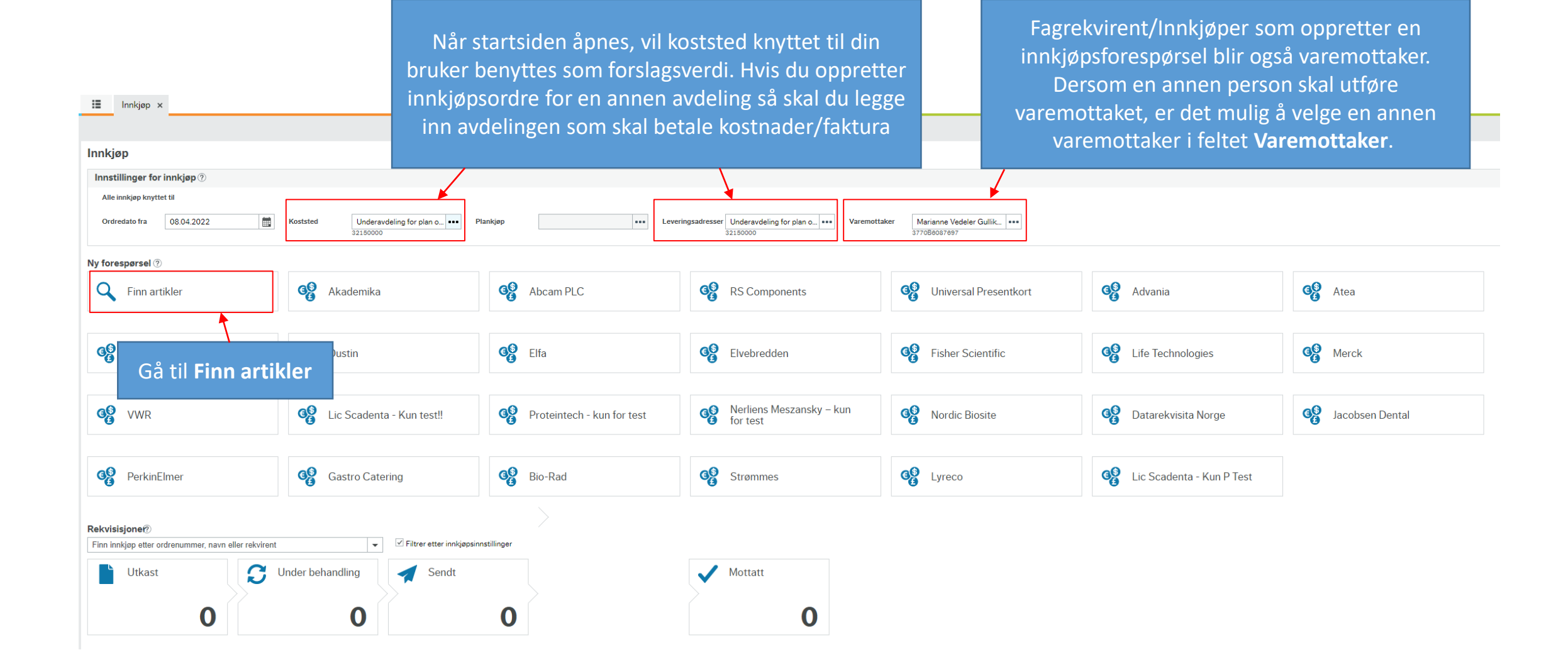

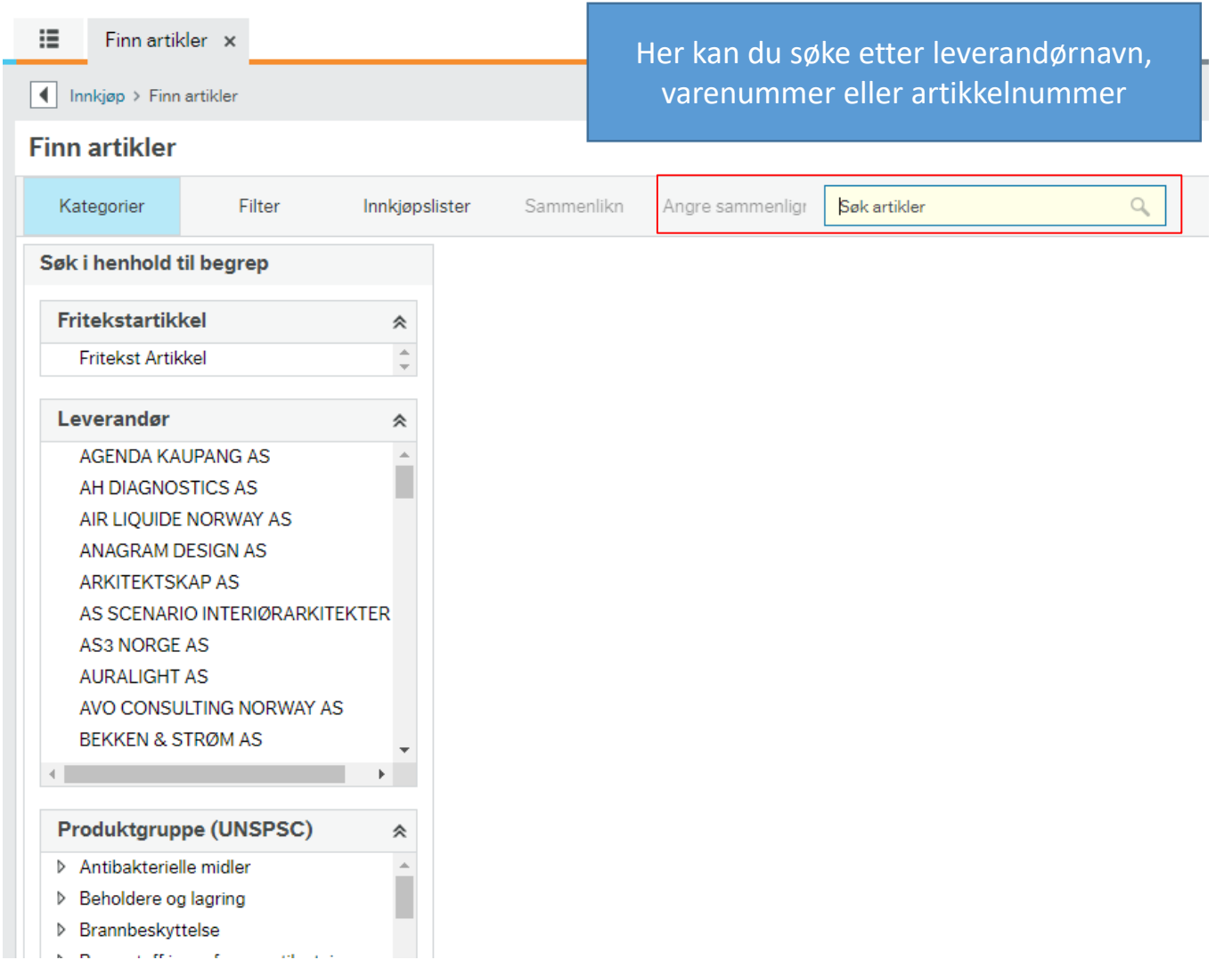

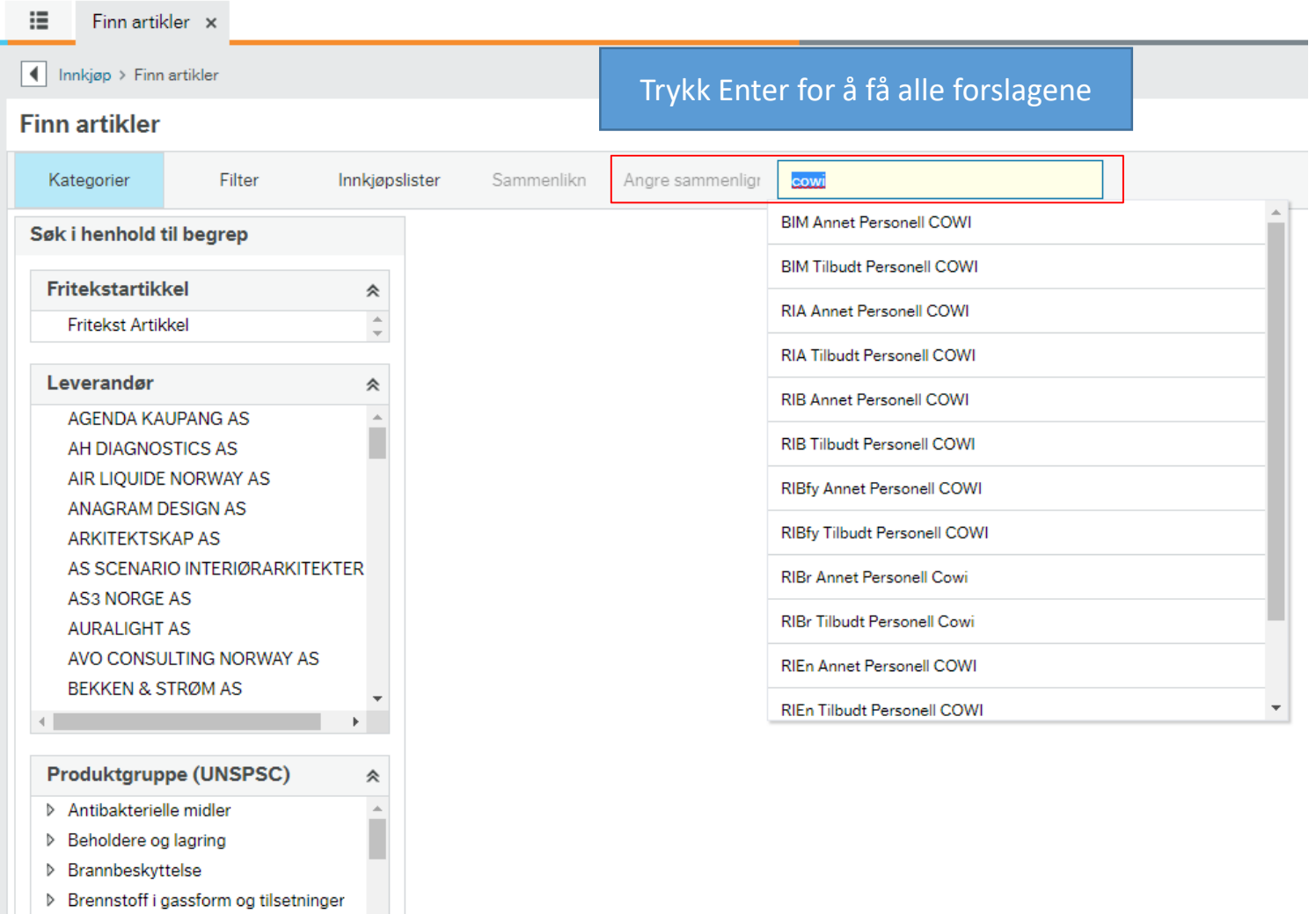

- ▷ Brød og bakeriprodukter
- ▷ Bygningsmateriell og standard utformin
- Datatjenester

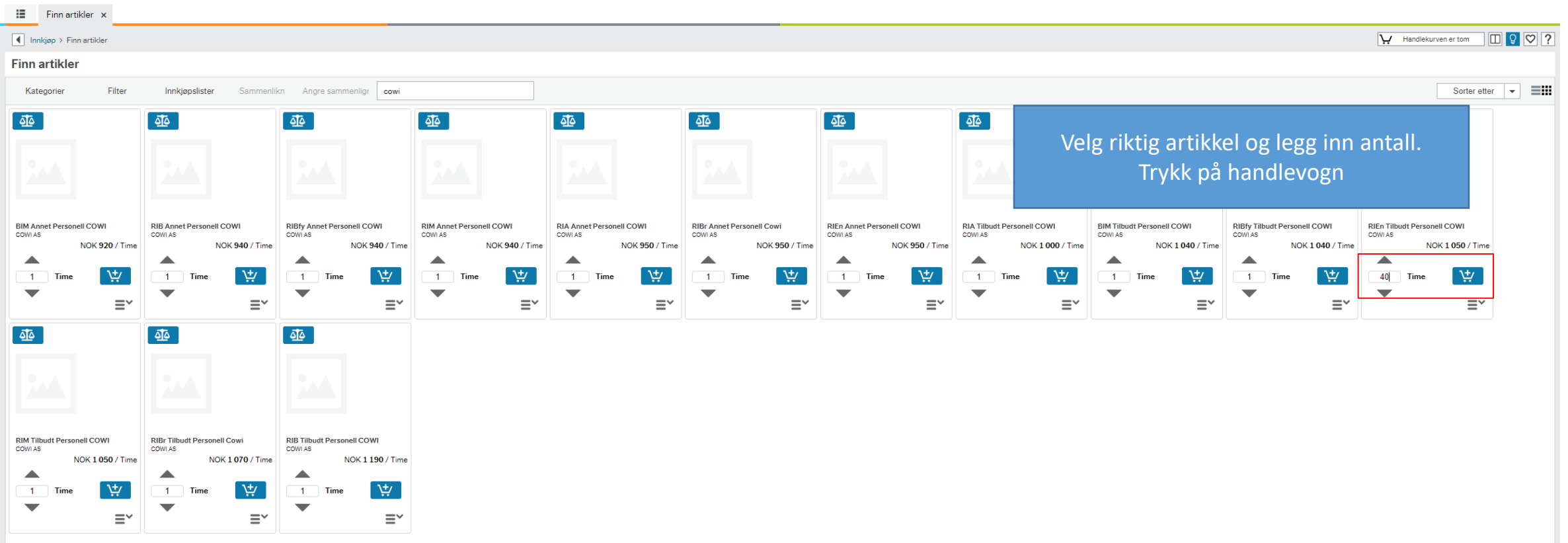

## Trykk på handlekurven

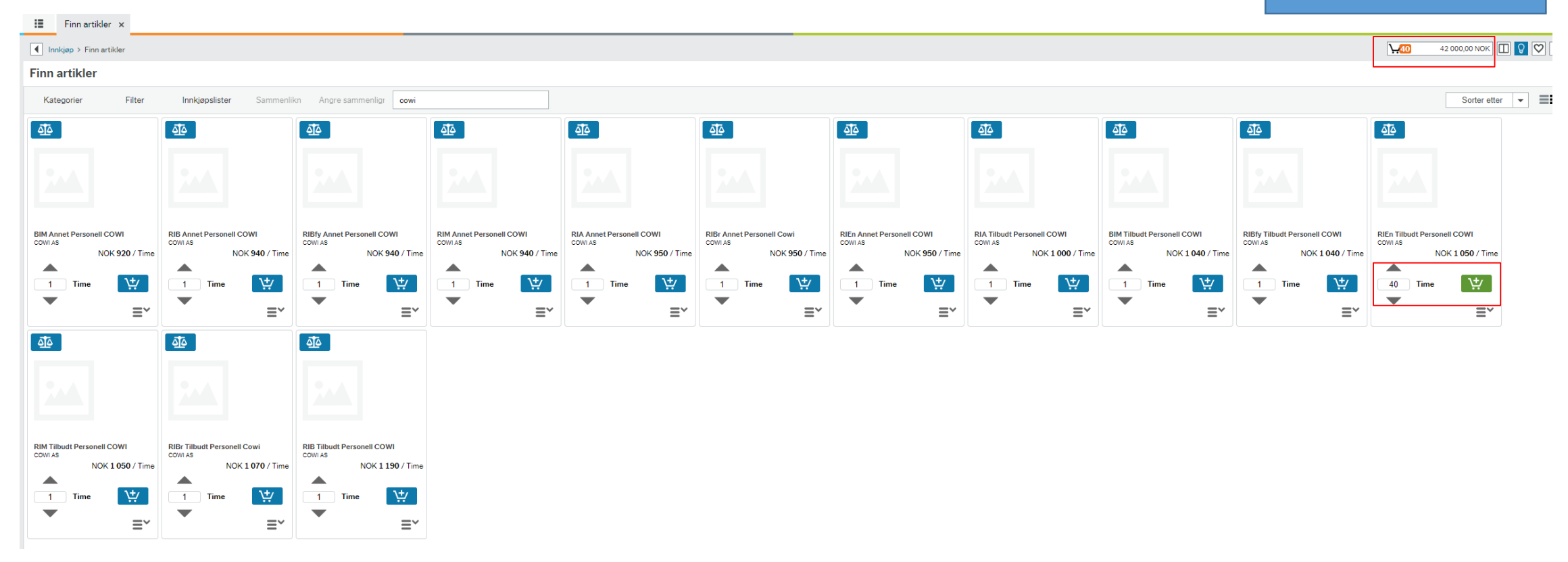

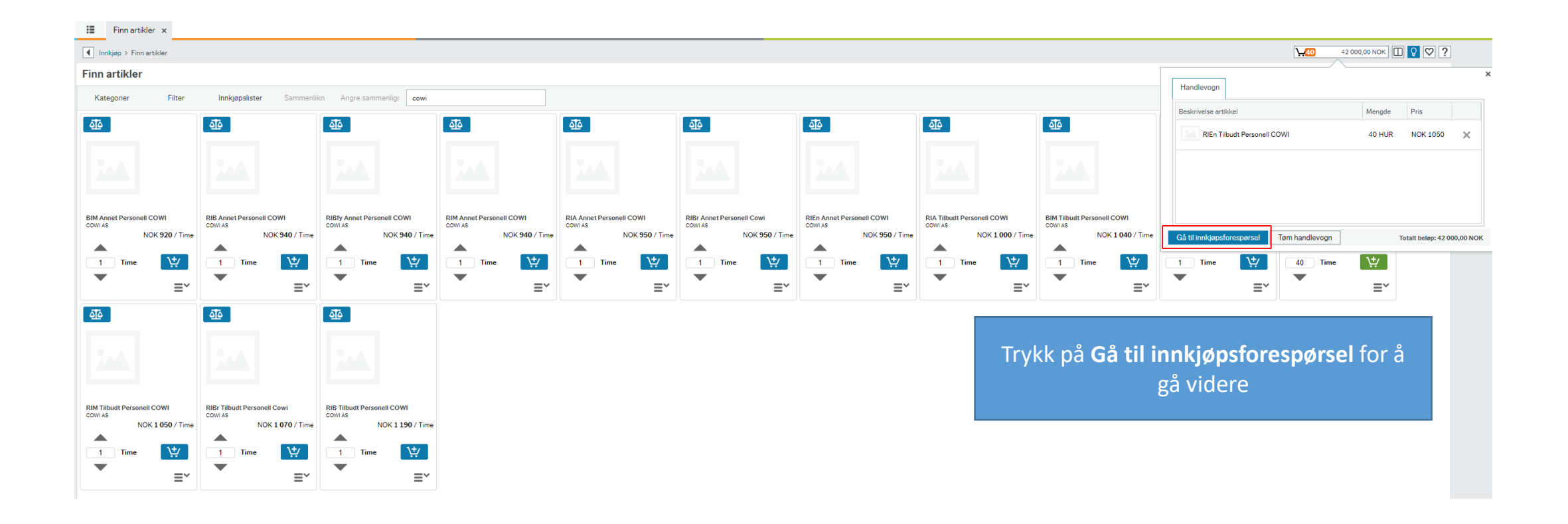

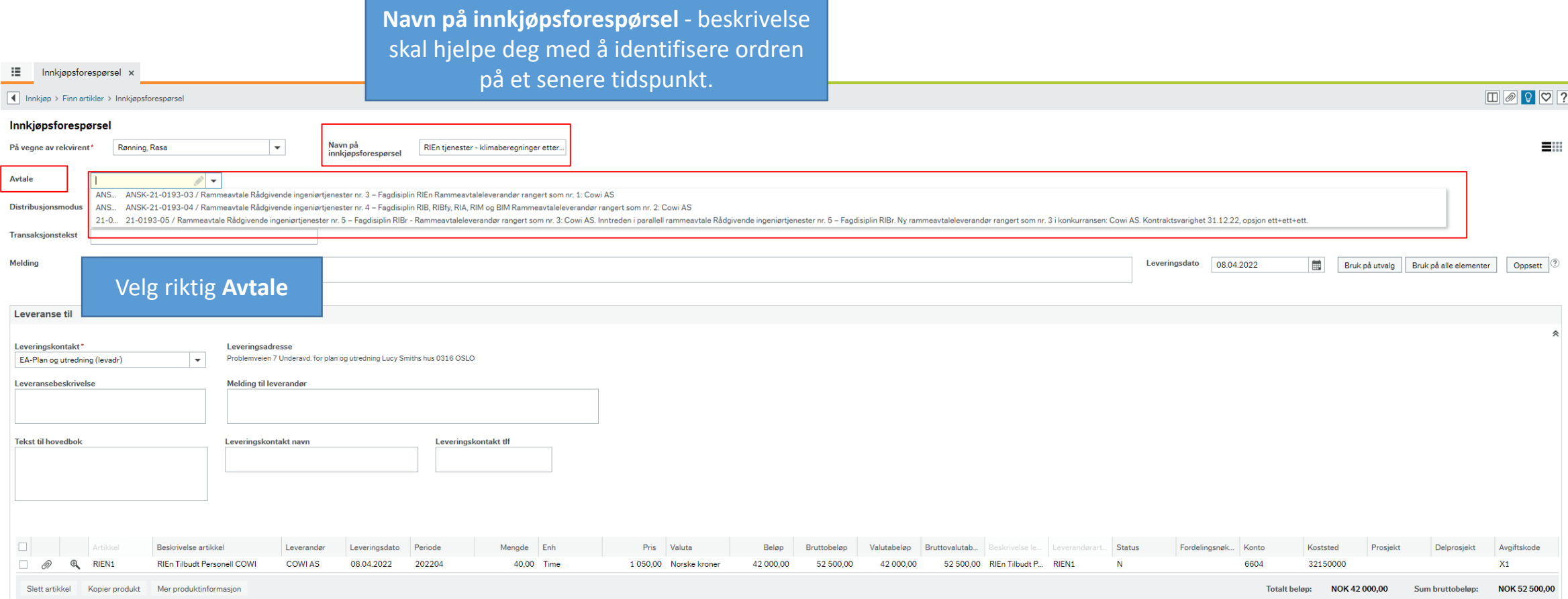

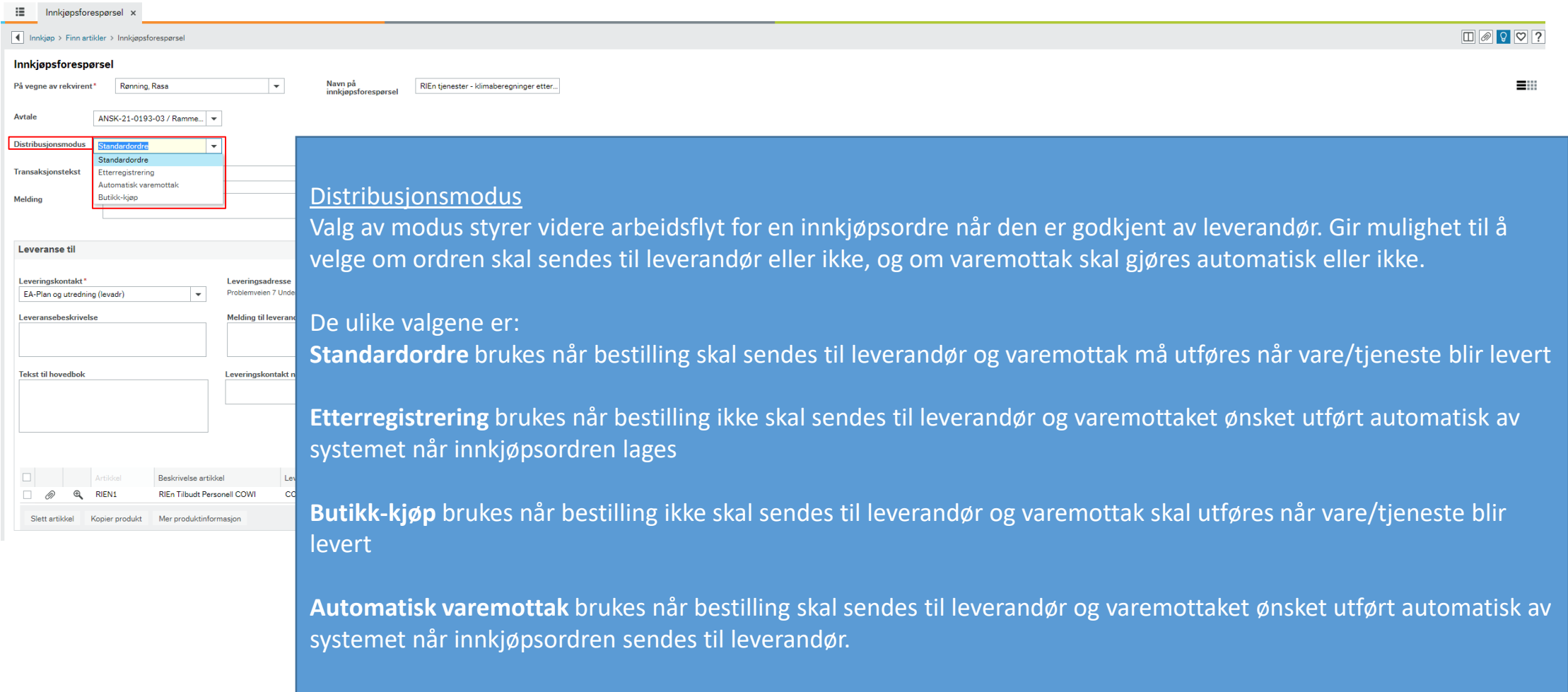

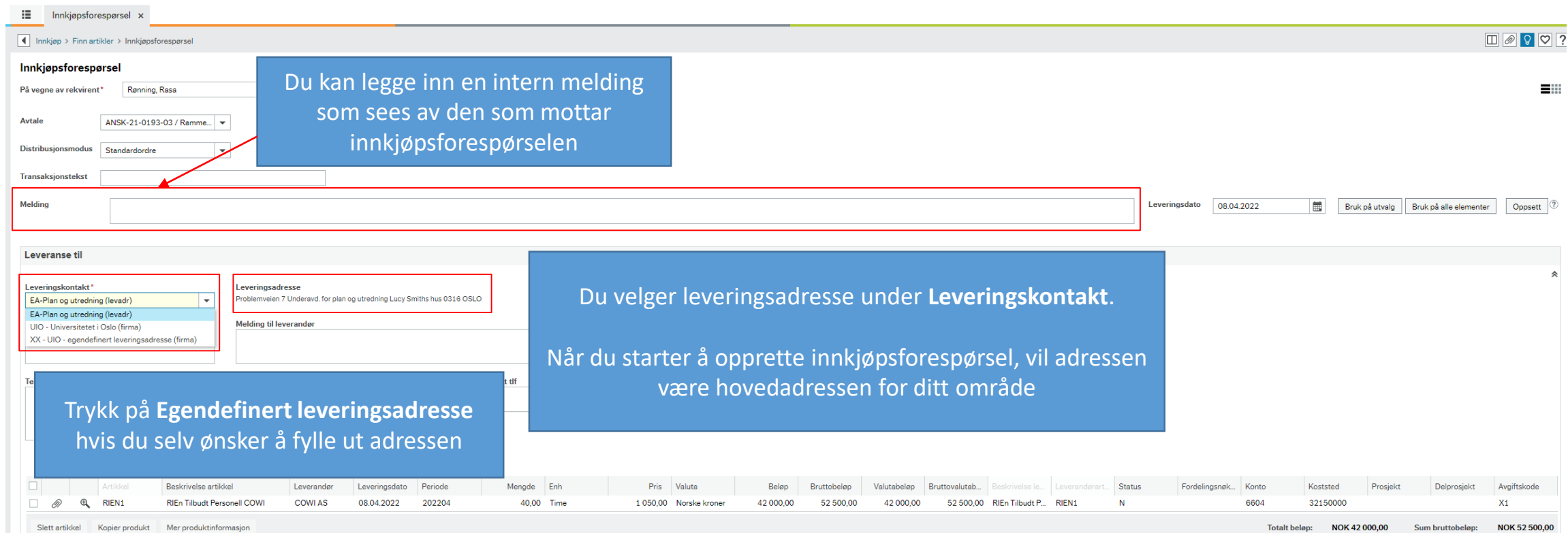

OBS! Vi skal **ALDRI** benytte **UIO – Universitetet i Oslo (firma)**

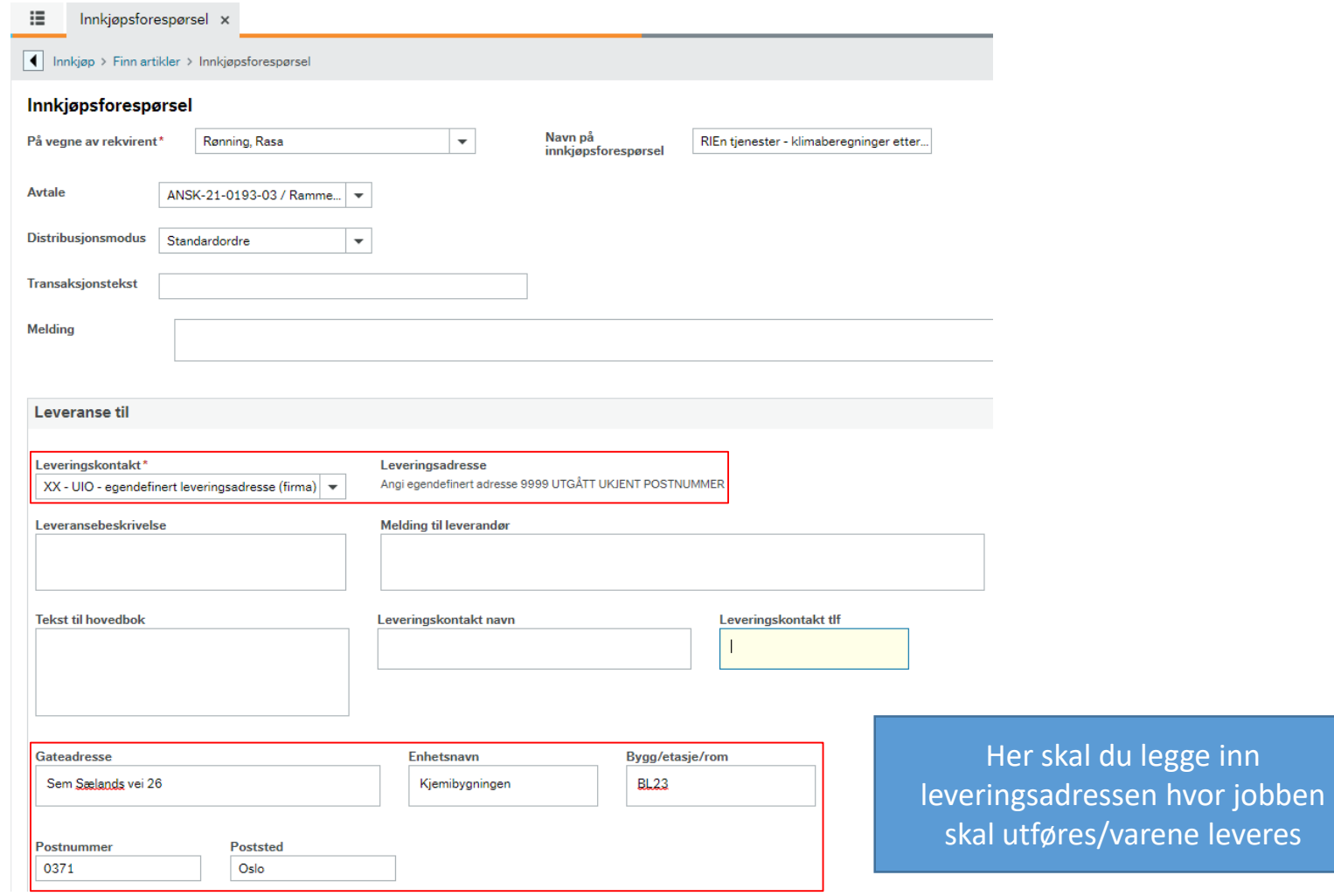

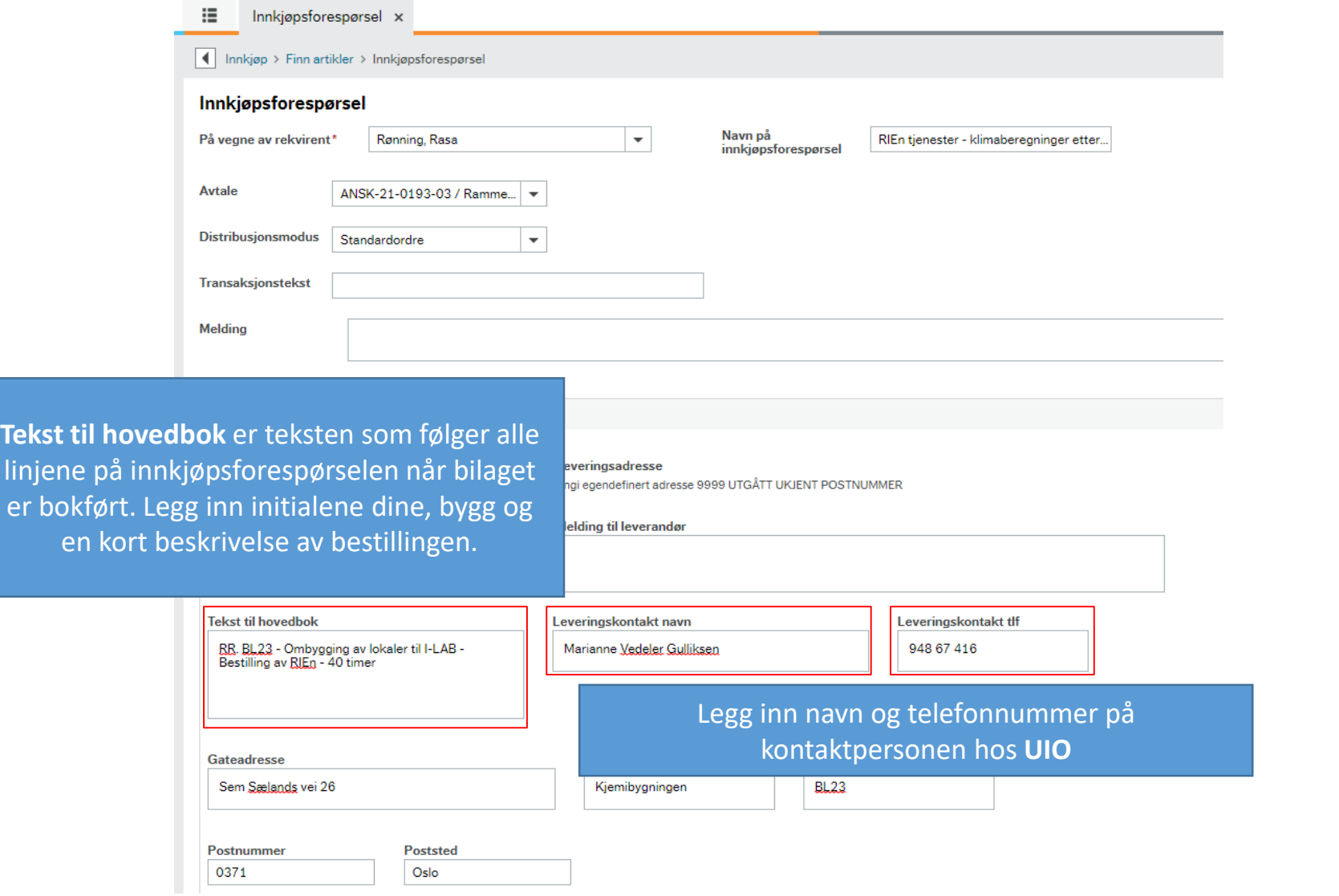

#### $\equiv$ Innkjøpsforespørsel x

#### $\boxed{\blacktriangleleft}$  Innkjøp > Finn artikler > Innkjøpsforespørsel

Innkiøpsforespørsel

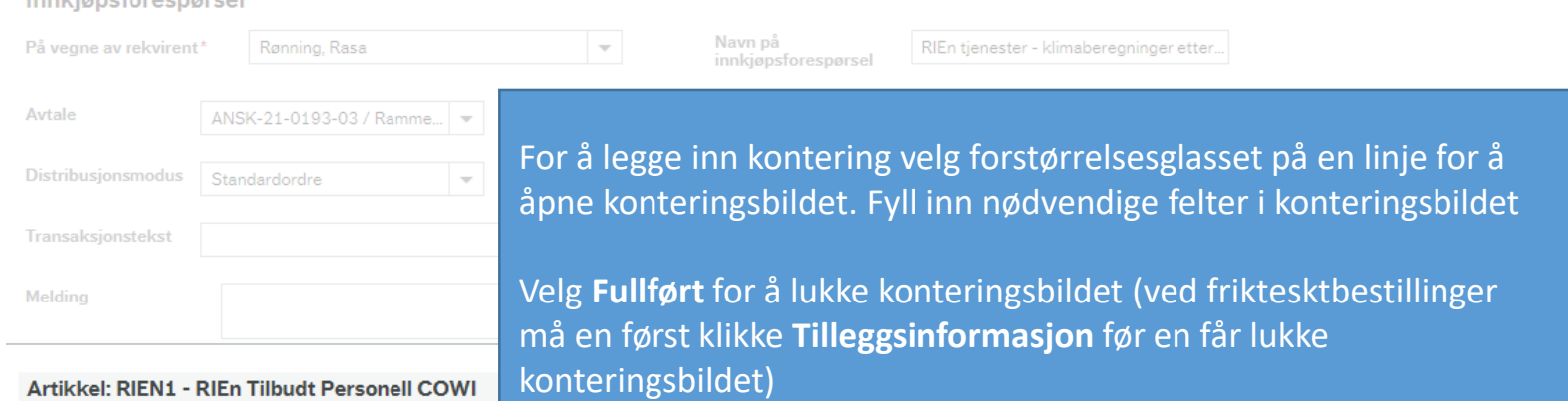

#### Artikkel: RIEN1 - RIEn Tilbudt Personell COWI

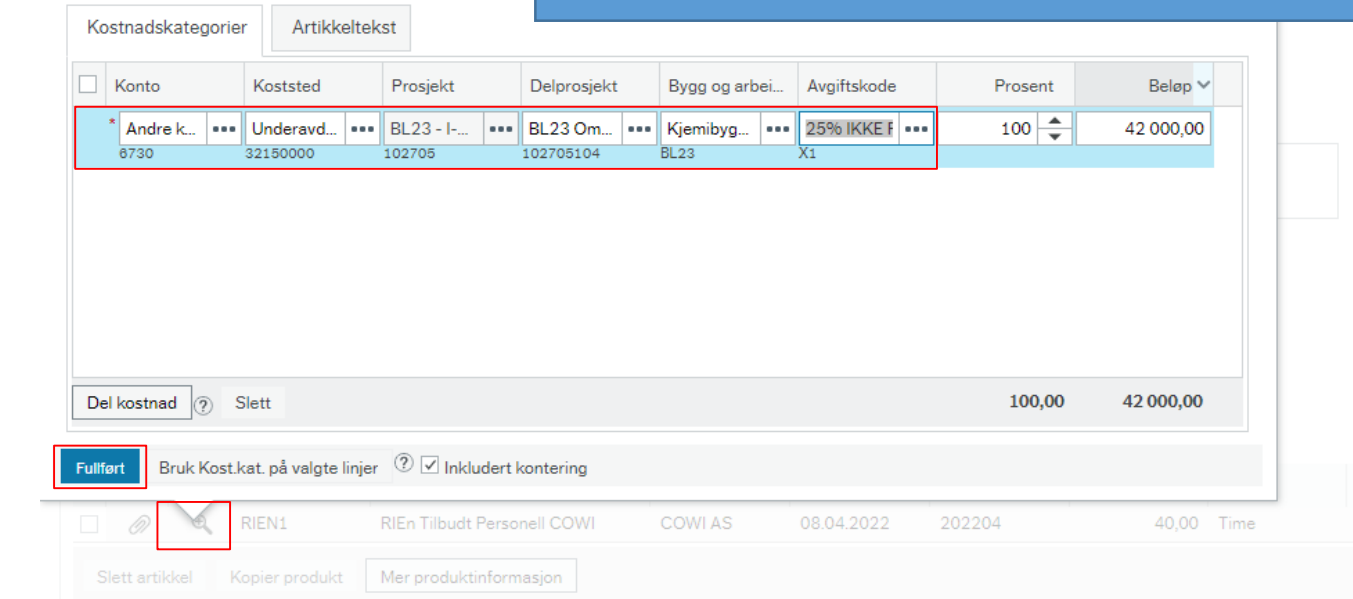

Leveringskontakt\*

Leveringsadresse

 $XX - UIO - e^{\alpha}$  exendefinert leveringsadresse (firma)  $\rightarrow$ 

Angi egendefinert adresse 9999 UTGÅTT UKJENT POSTNUMMER

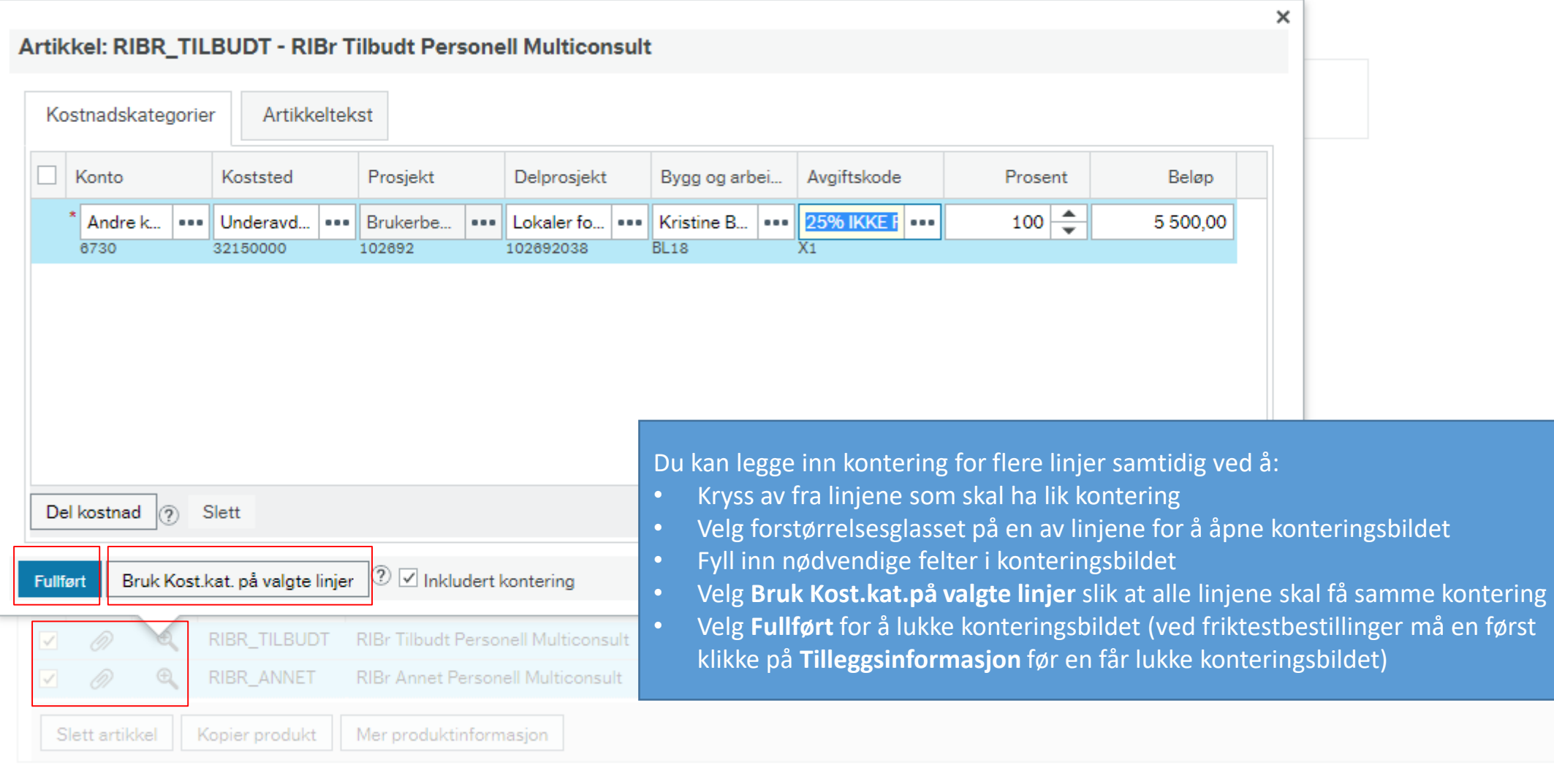

e kr

kr

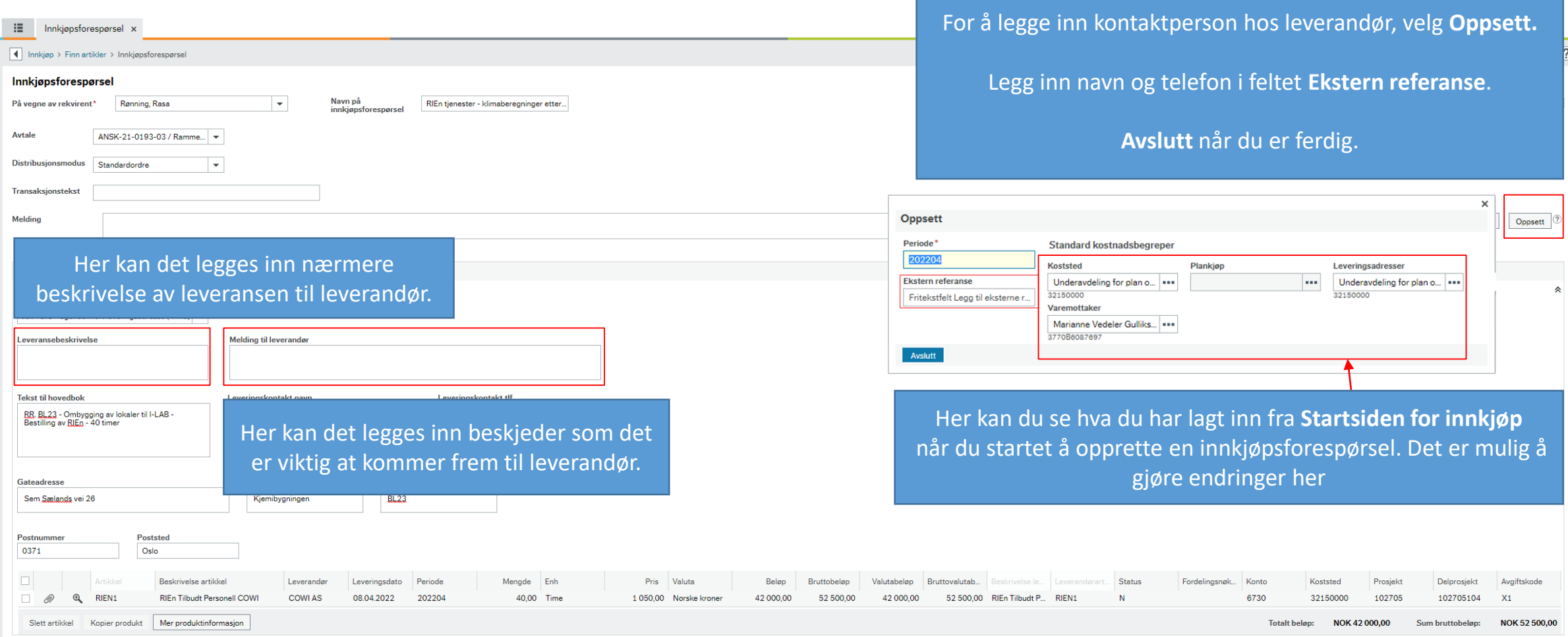

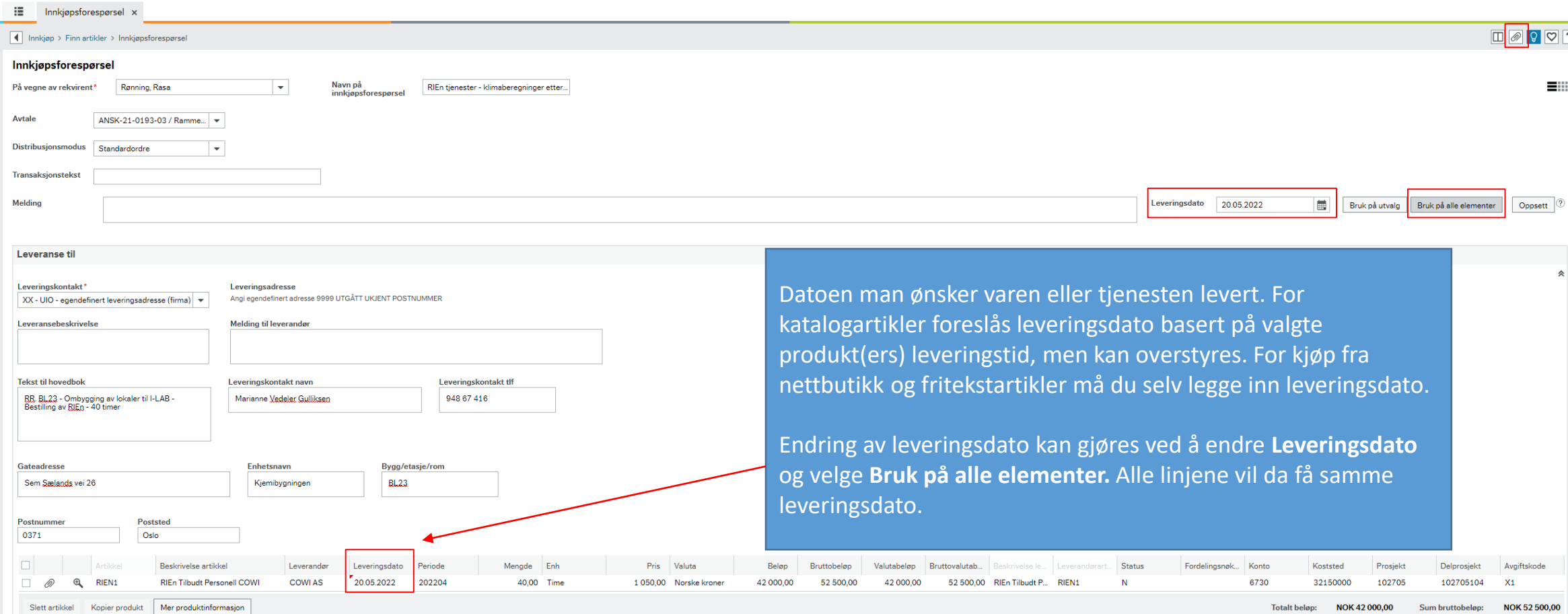

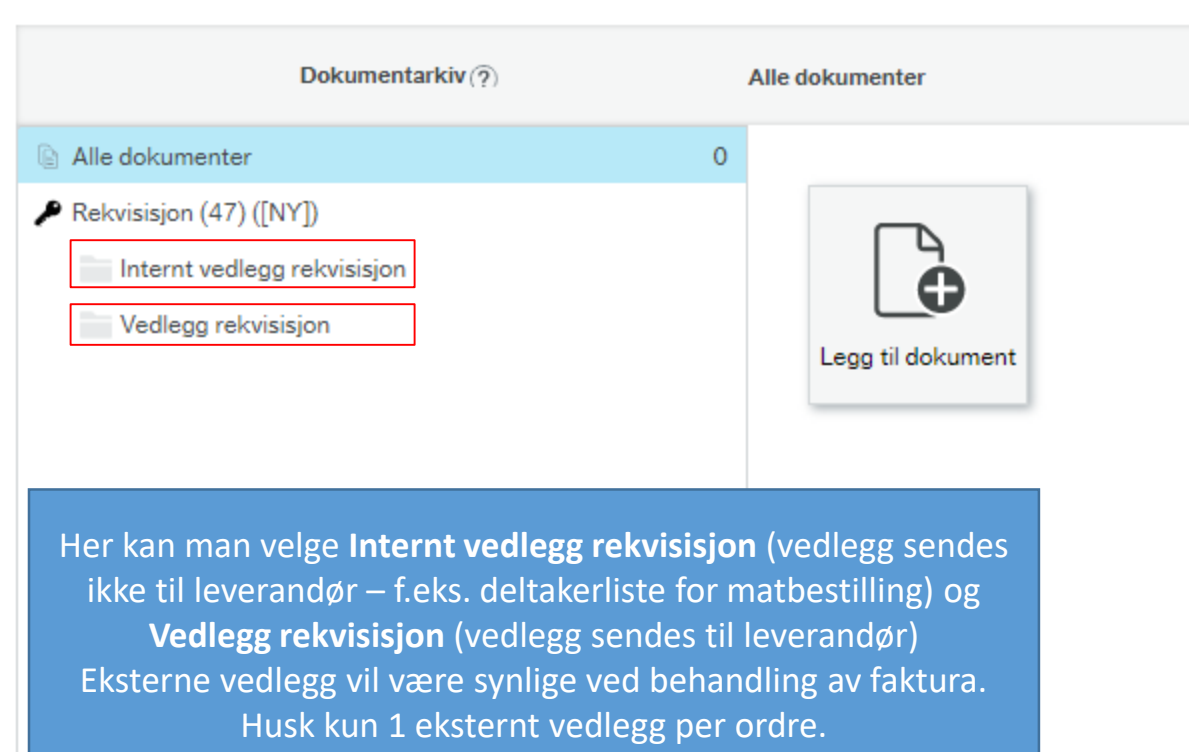

 $\overline{\phantom{a}}$ 

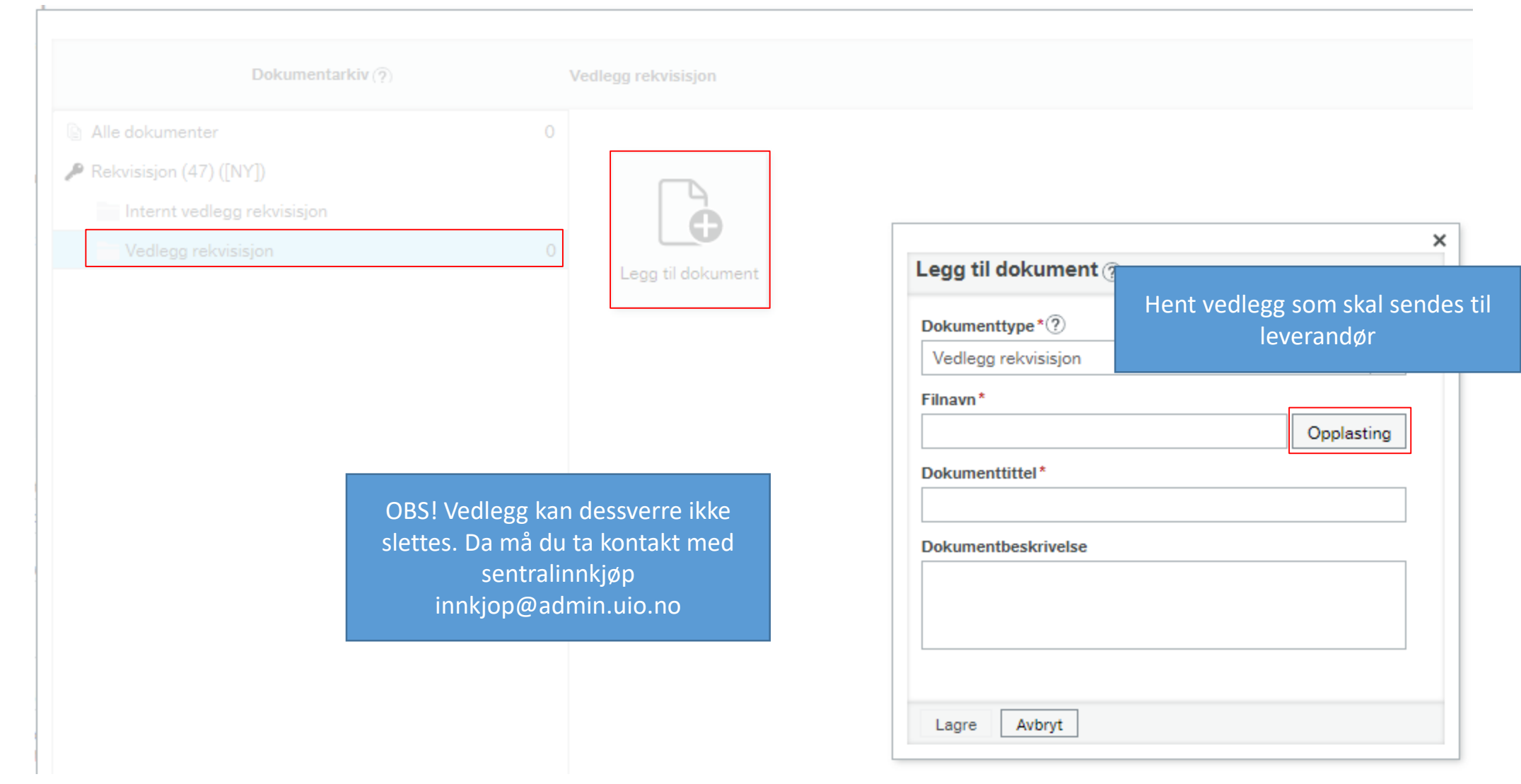

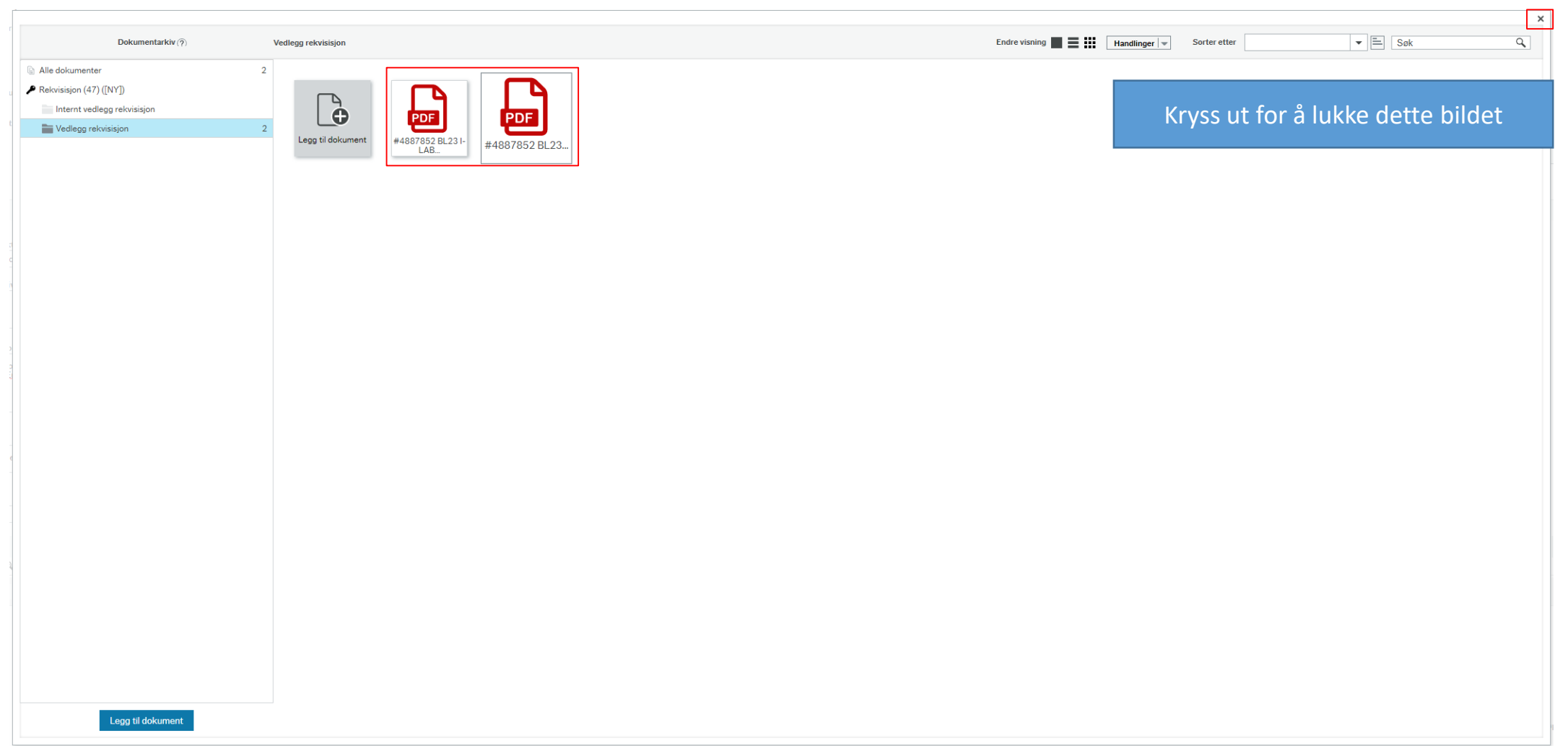

#### $\mathbf{E}$  Innkjøpsforespørsel  $\times$

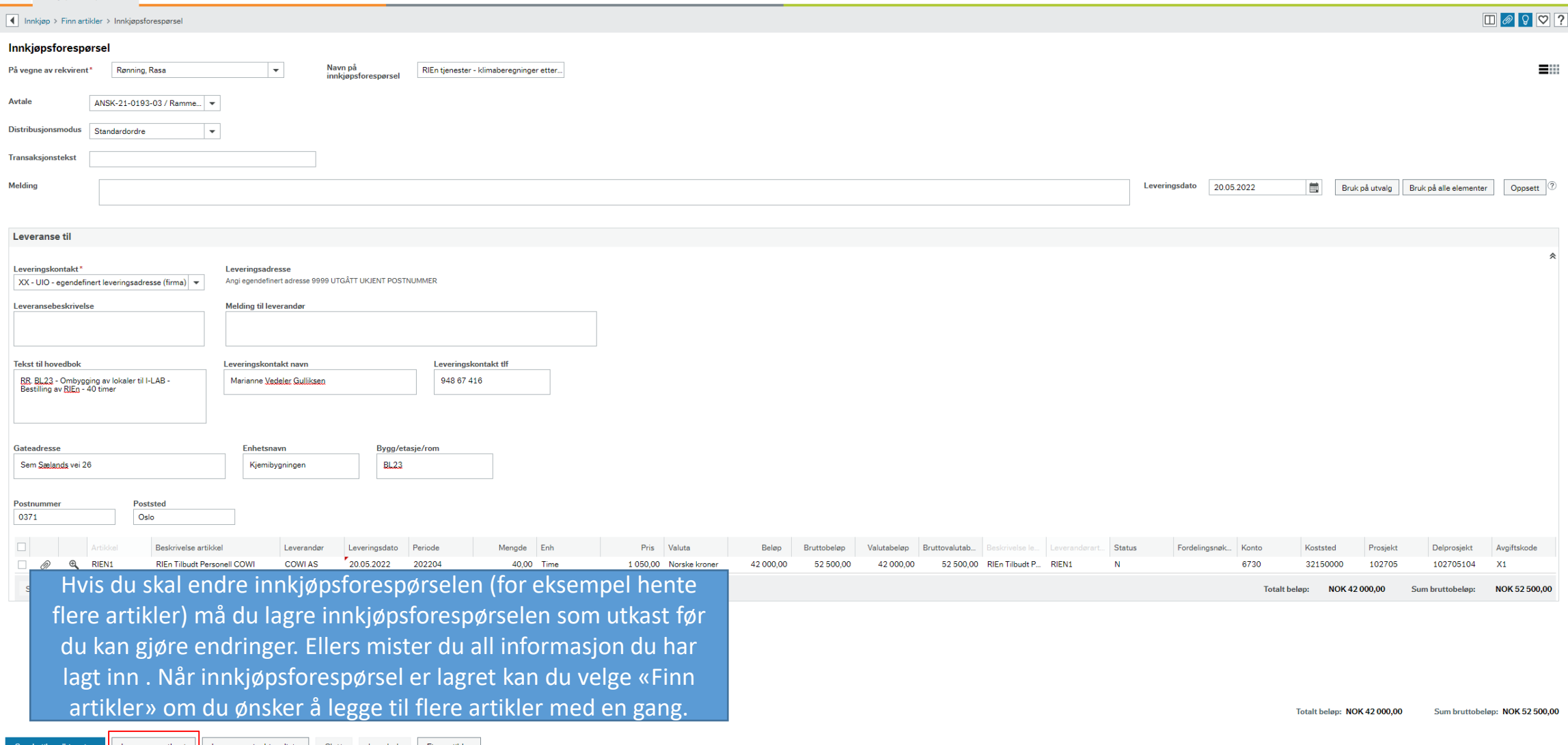

Sende til godkjenning Lagre som utkast Lagre som innkjøpsliste Slett Loggbok Finn artikler

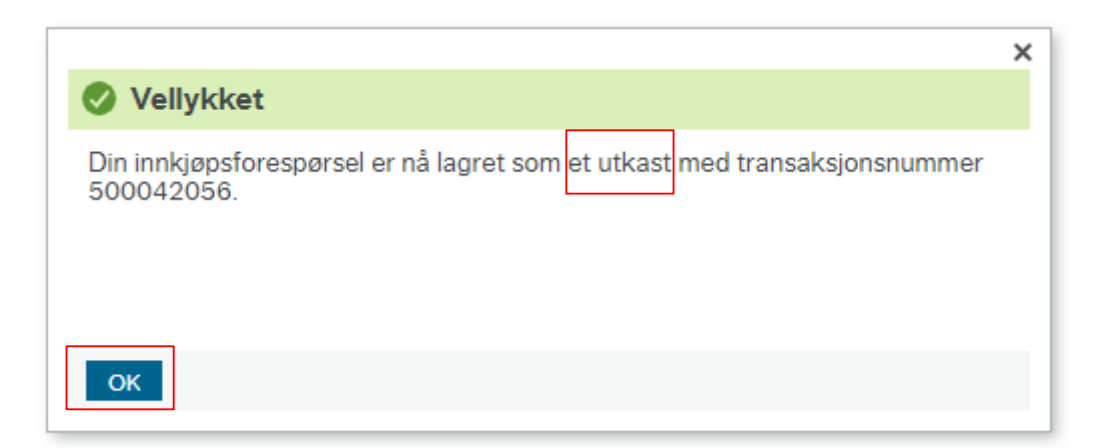

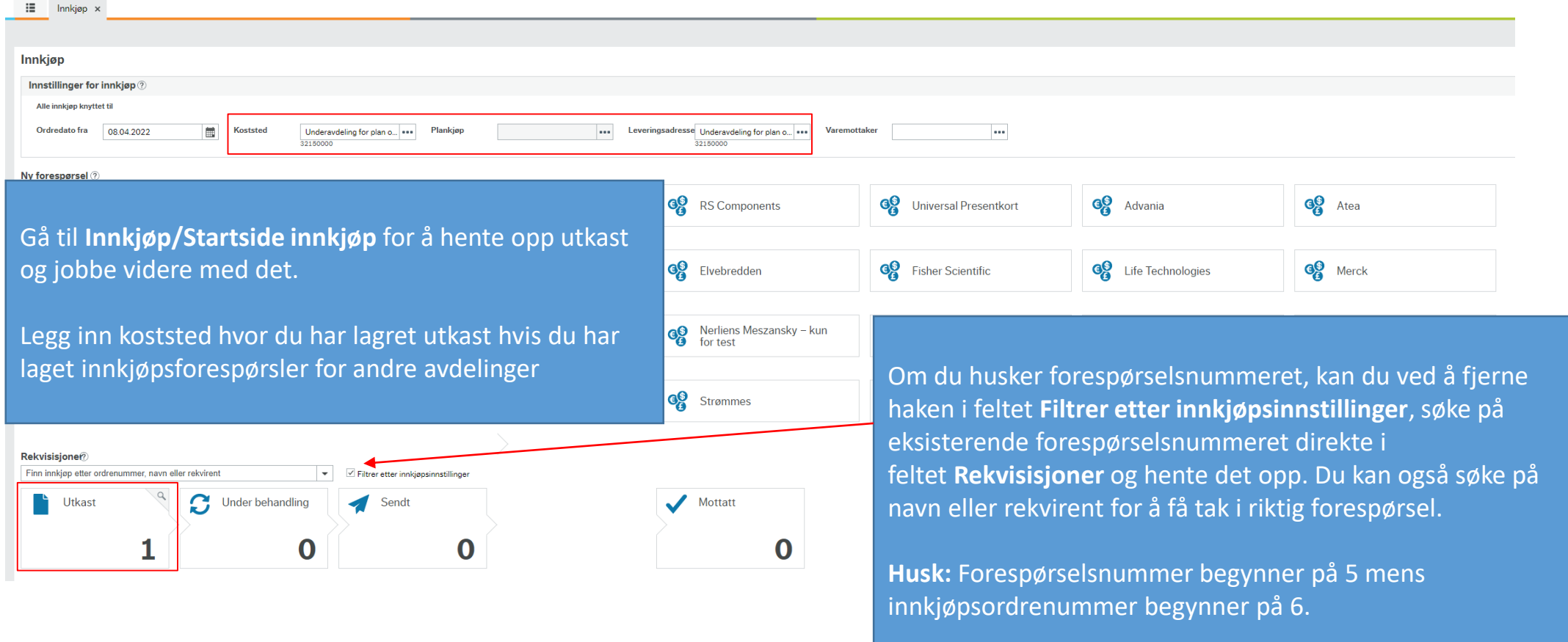

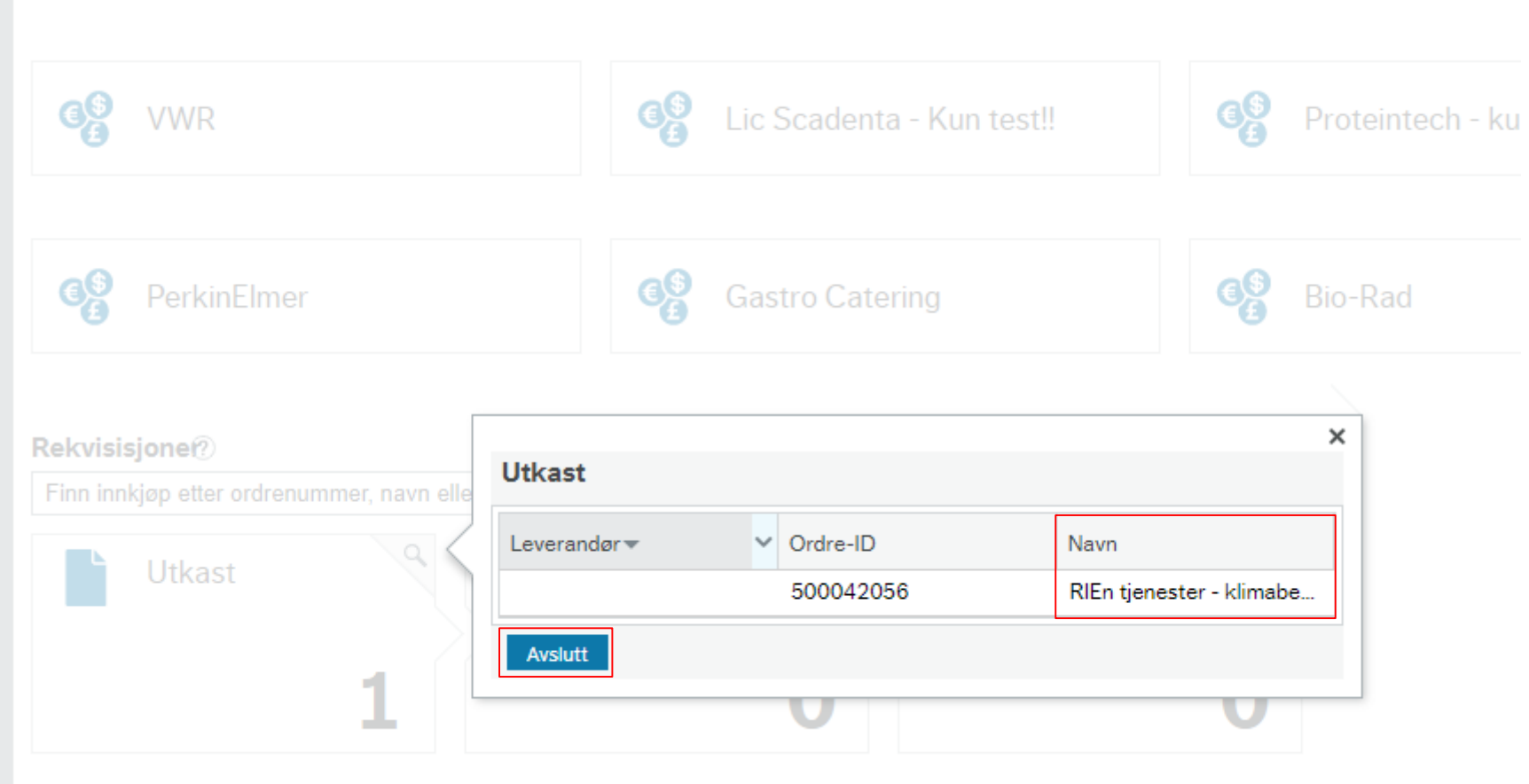

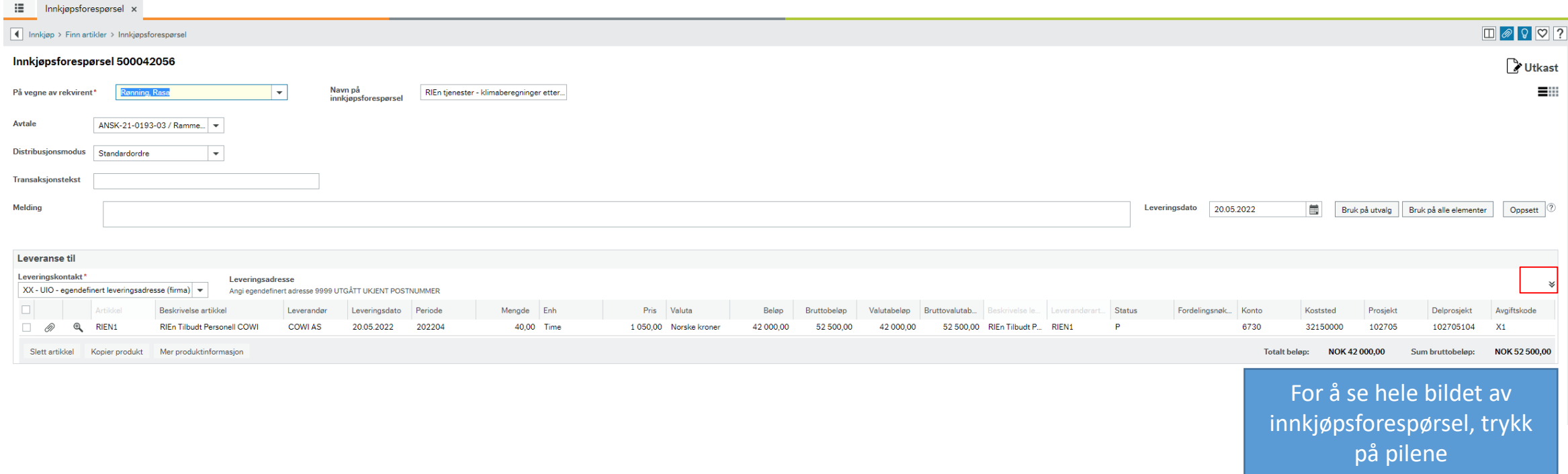

#### $\mathbf{H}$  Innkjøpsforespørsel 500042056  $\times$

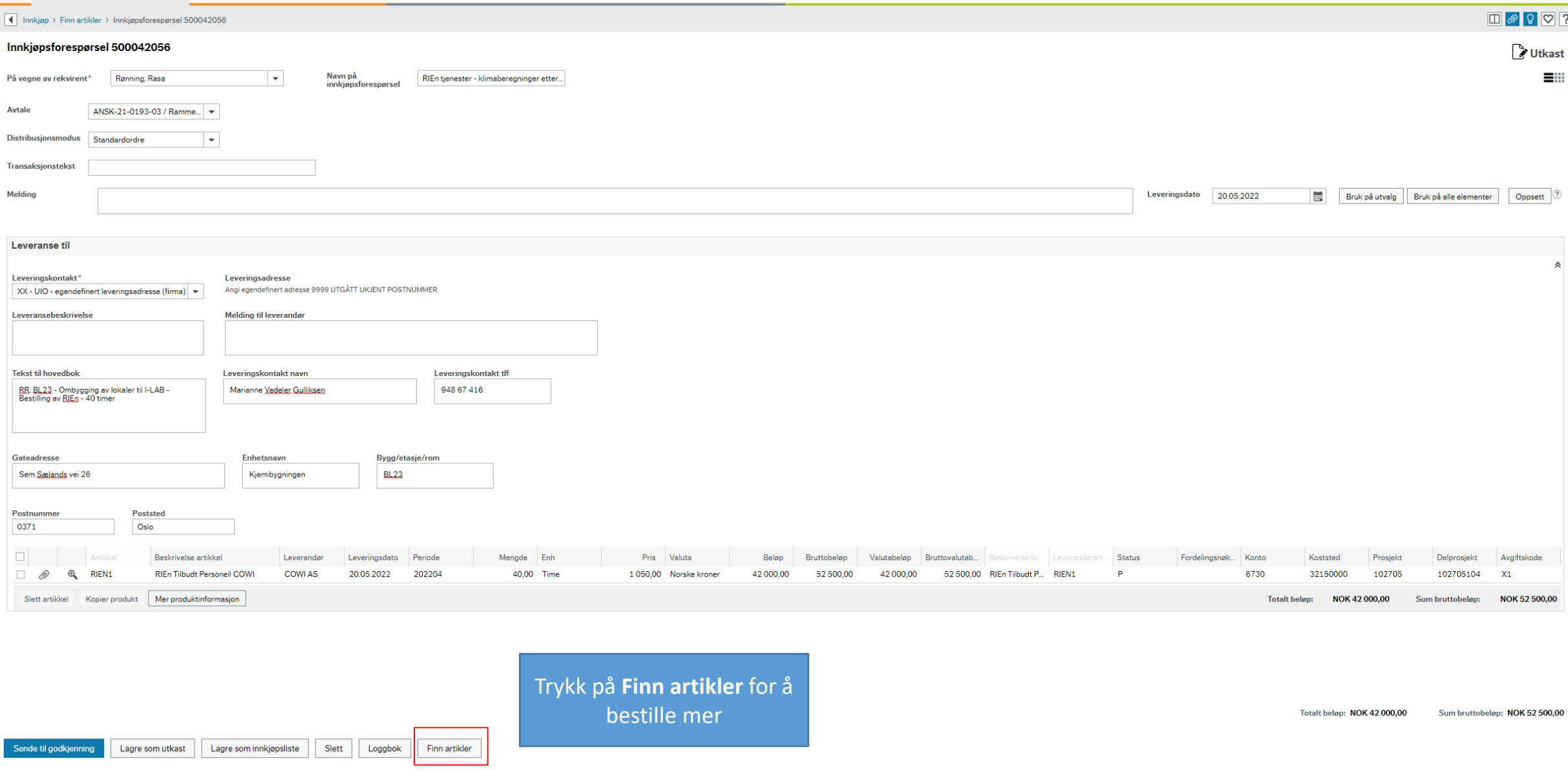

## Trykk på handlekurven

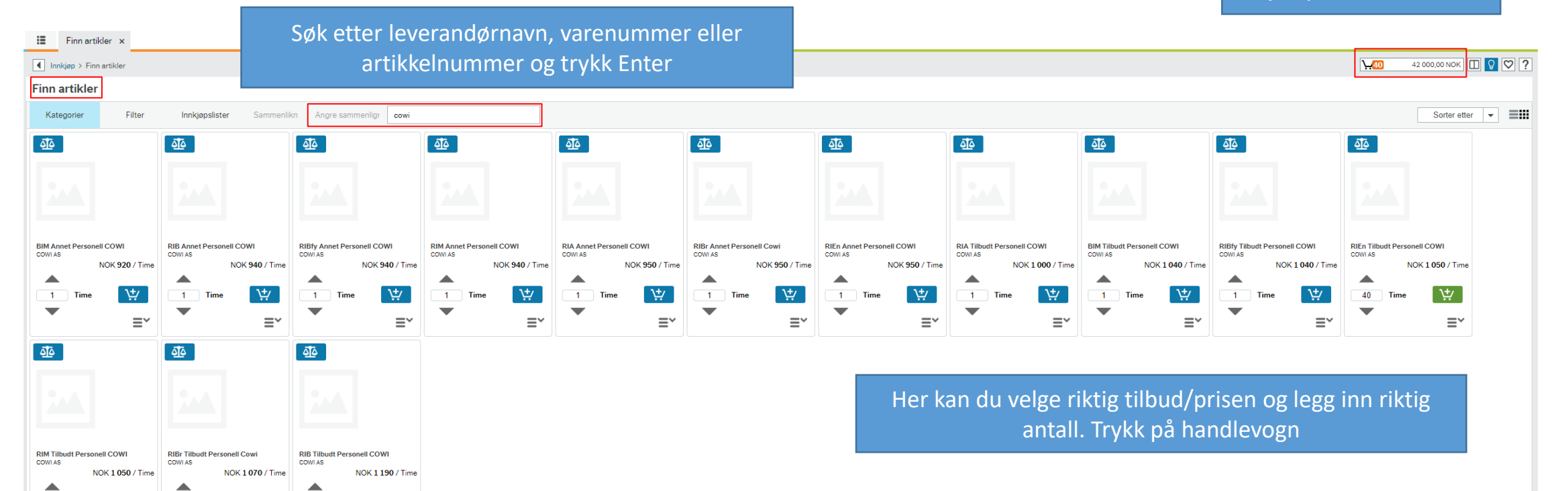

 $|\psi|$ 

 $\equiv^\thicksim$ 

Time

専

 $\equiv^\thicksim$ 

Time

 $-1$ 

 $\overline{\phantom{0}}$ 

Time

声。

 $\equiv^{\!\!\!\!\!\!\!\!\!\!\!\!\!\ {}^{\scriptstyle\vee}$ 

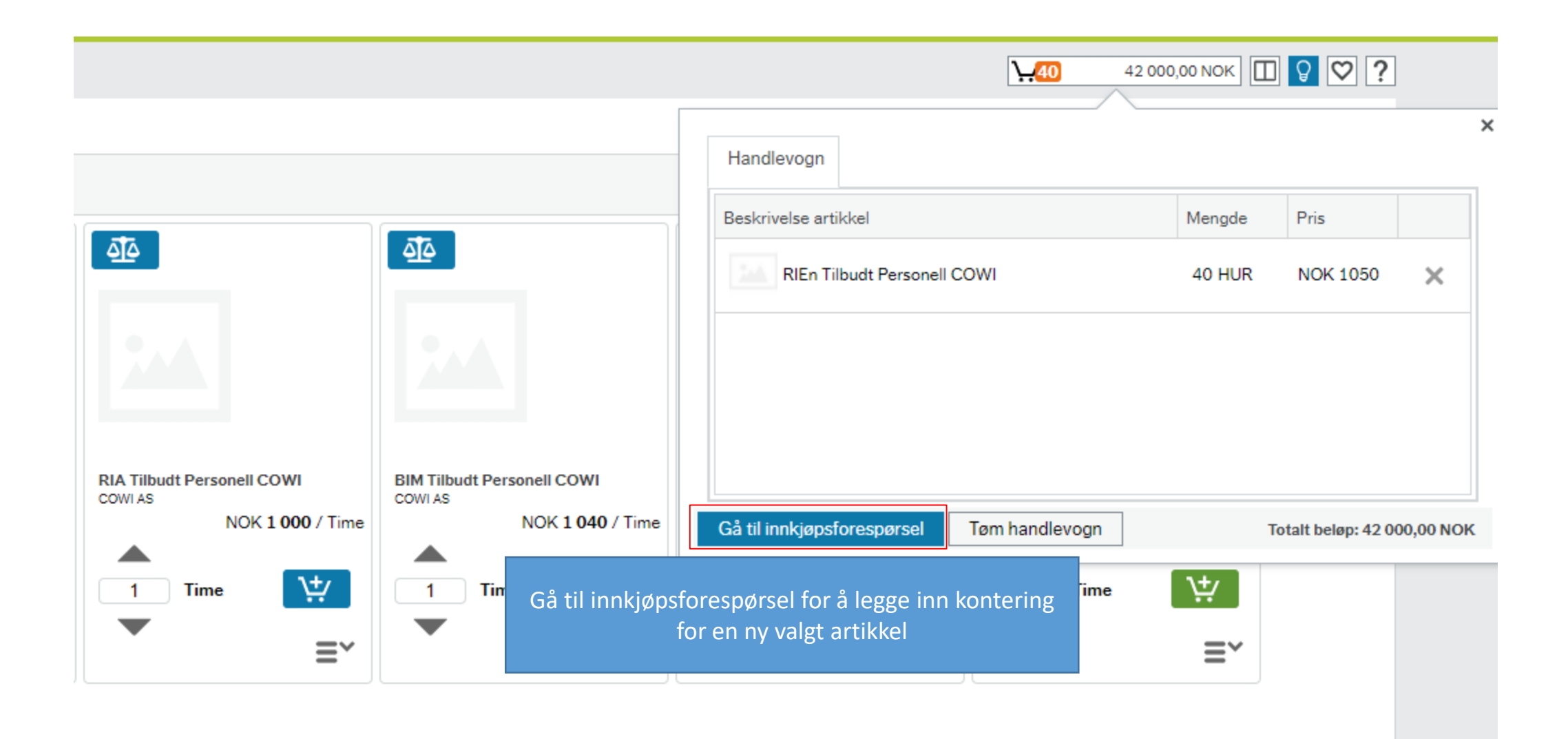

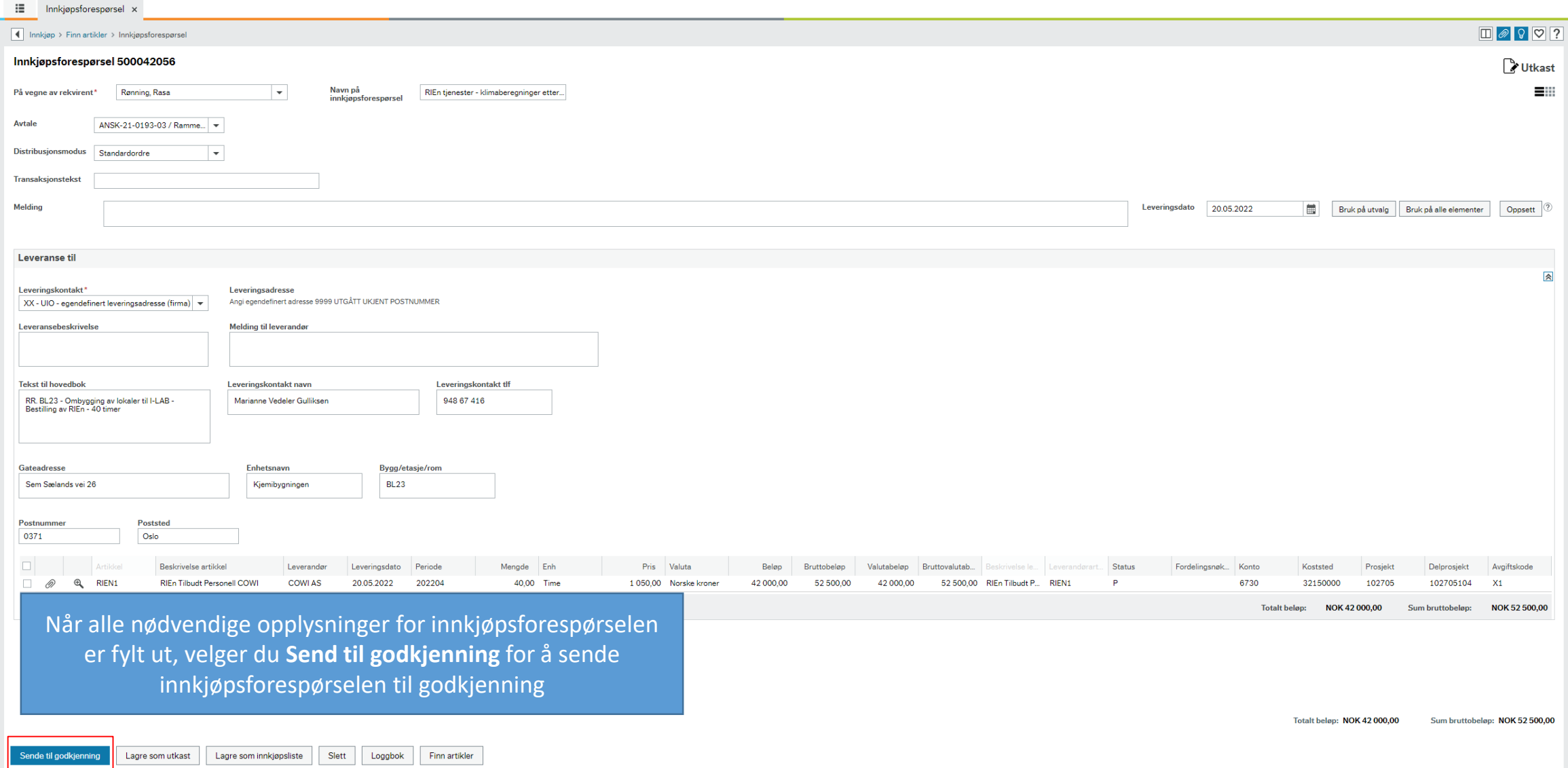

Innkjøpsforespørselen lagres og sendes på arbeidsflyt

×

## Vellykket

Din innkjøpsforespørsel er nå sendt til godkjenning med transaksjonsnummer<br>500042056.

 $OK$ 

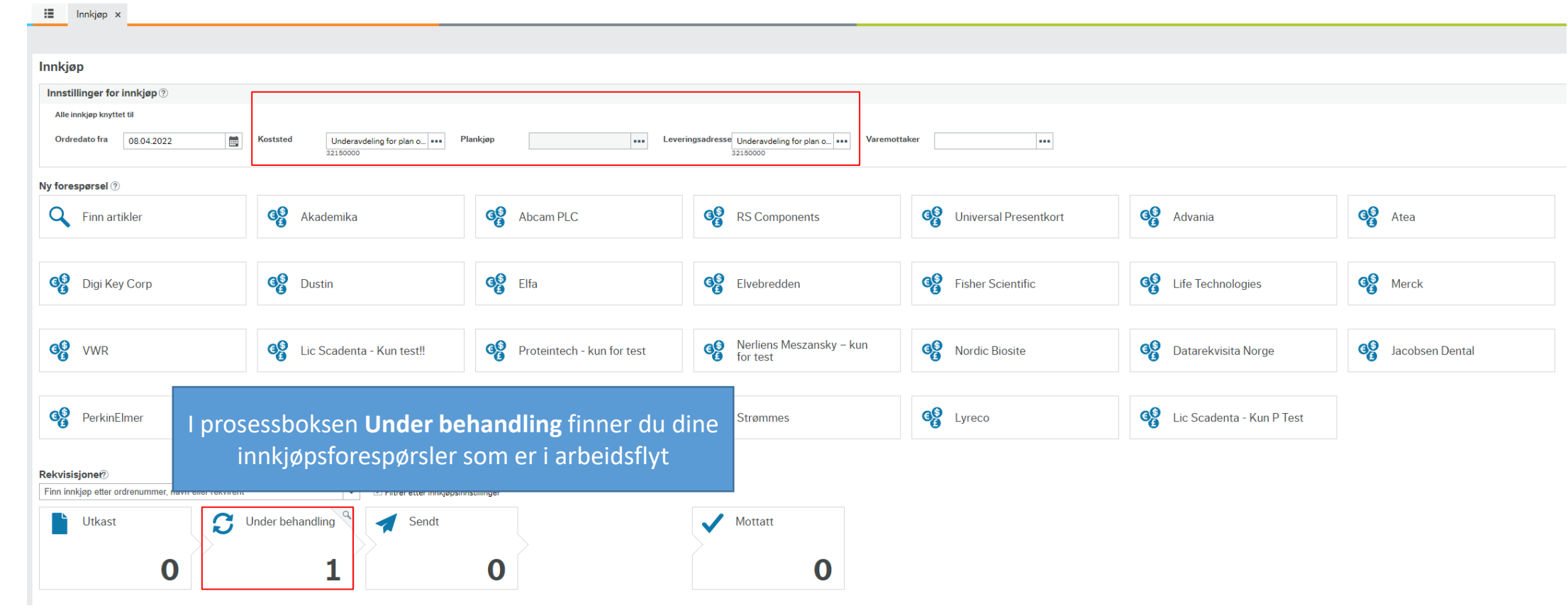

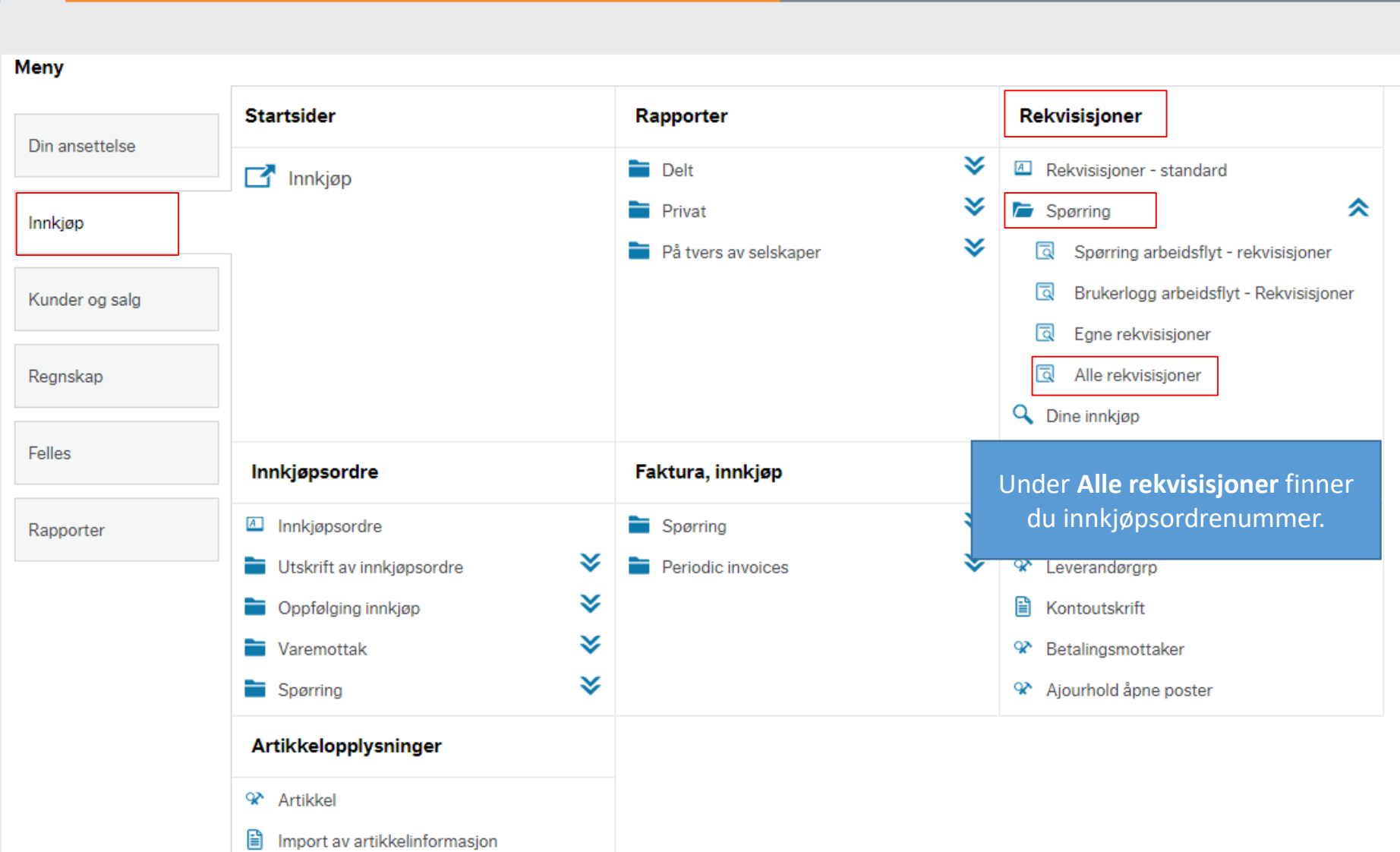

 $\mathbf{H}$  = Innkjøp  $\times$ 

### : Innkjøp x Alle rekvisisjoner x

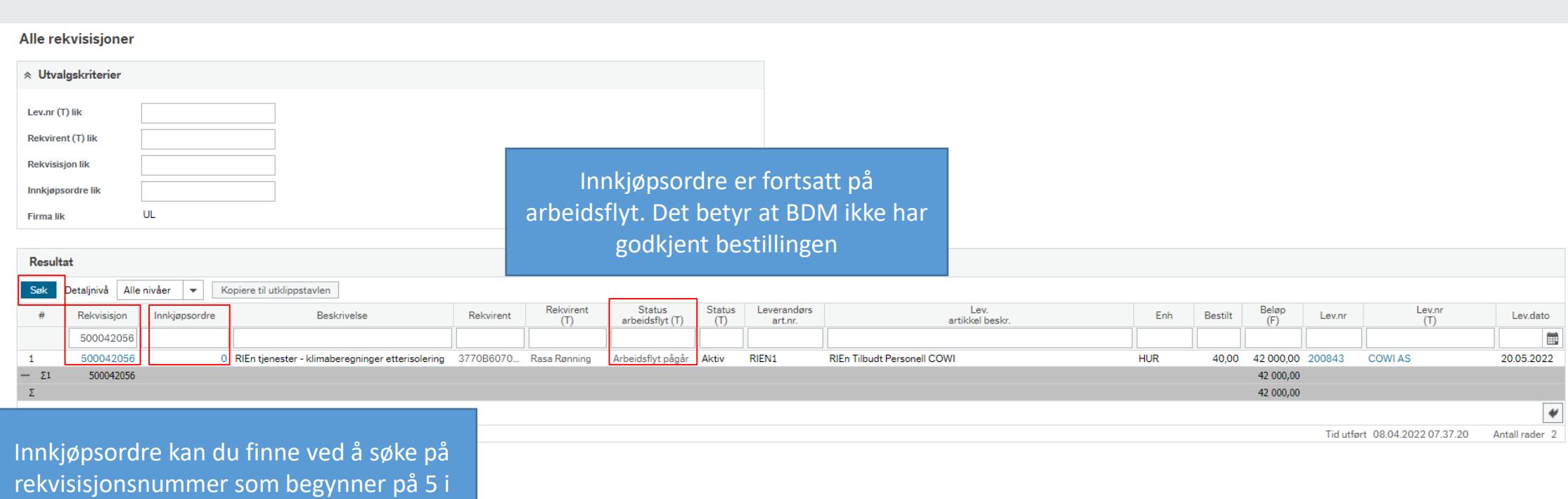

bildet under **Rekvisisjon**

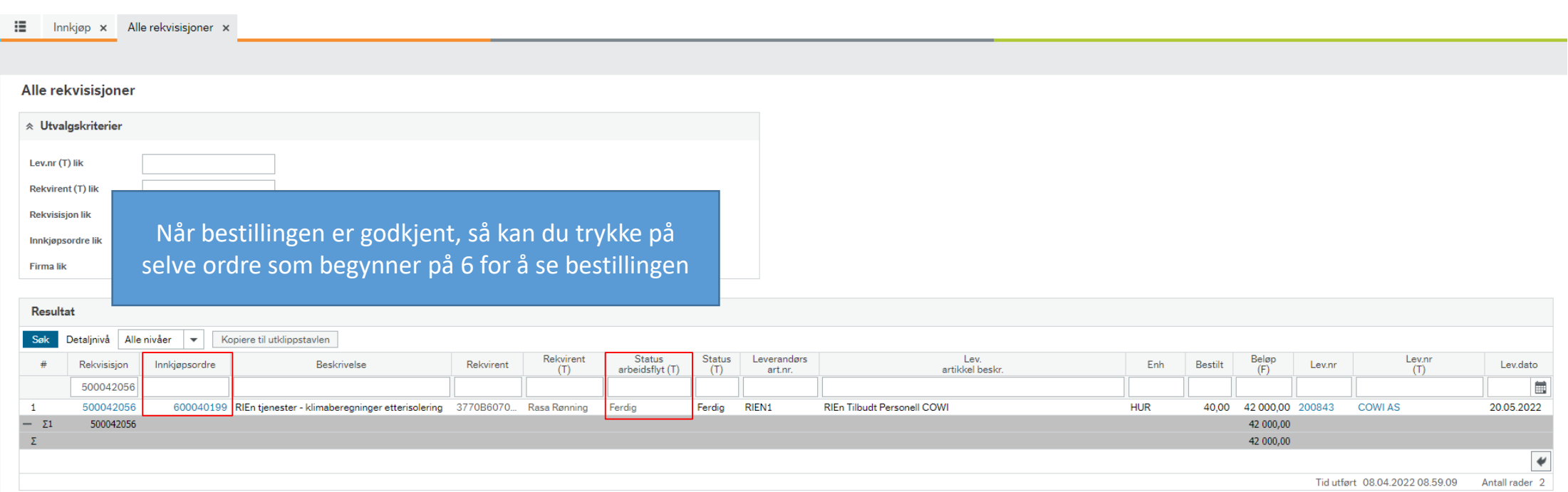

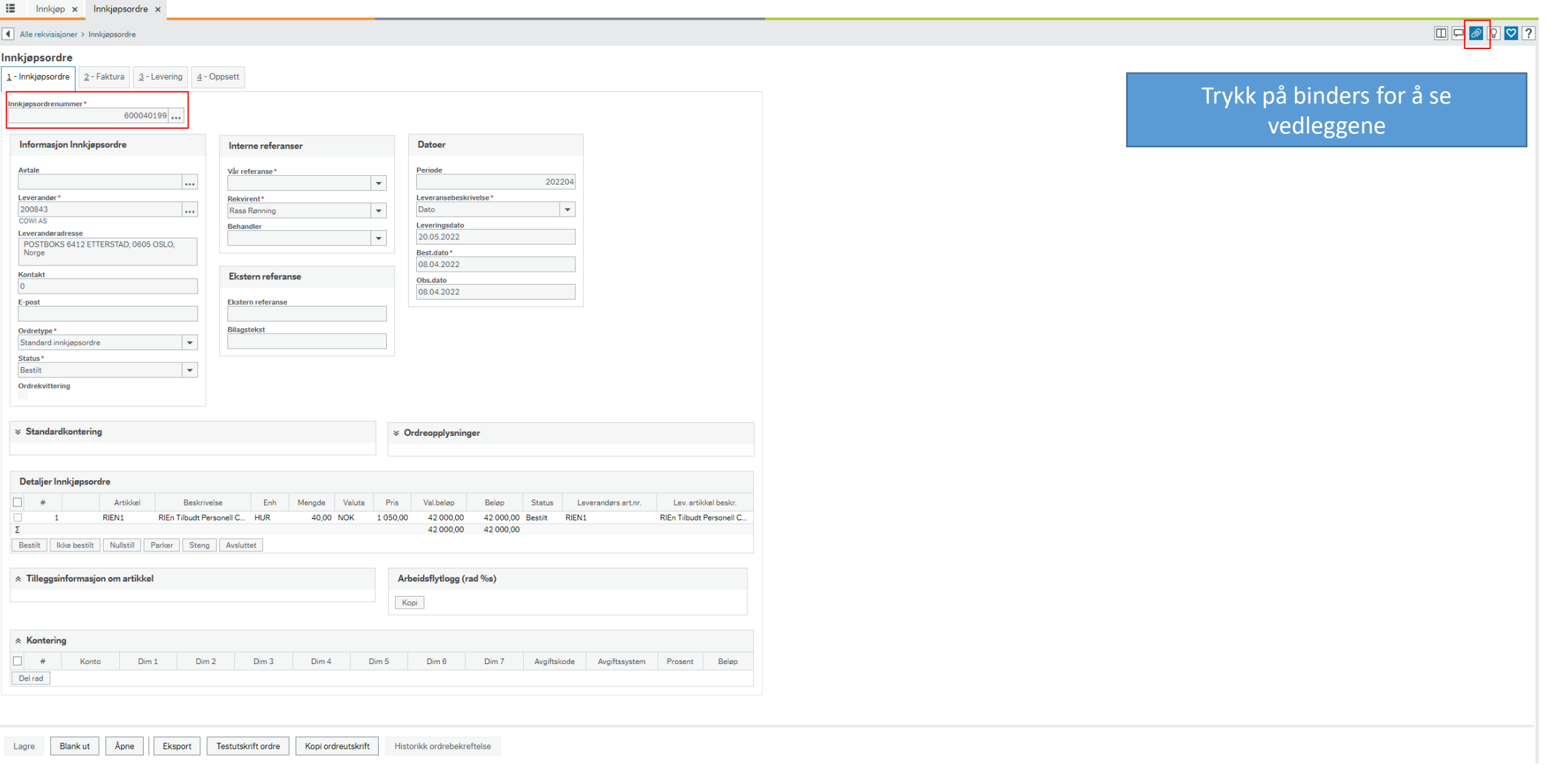

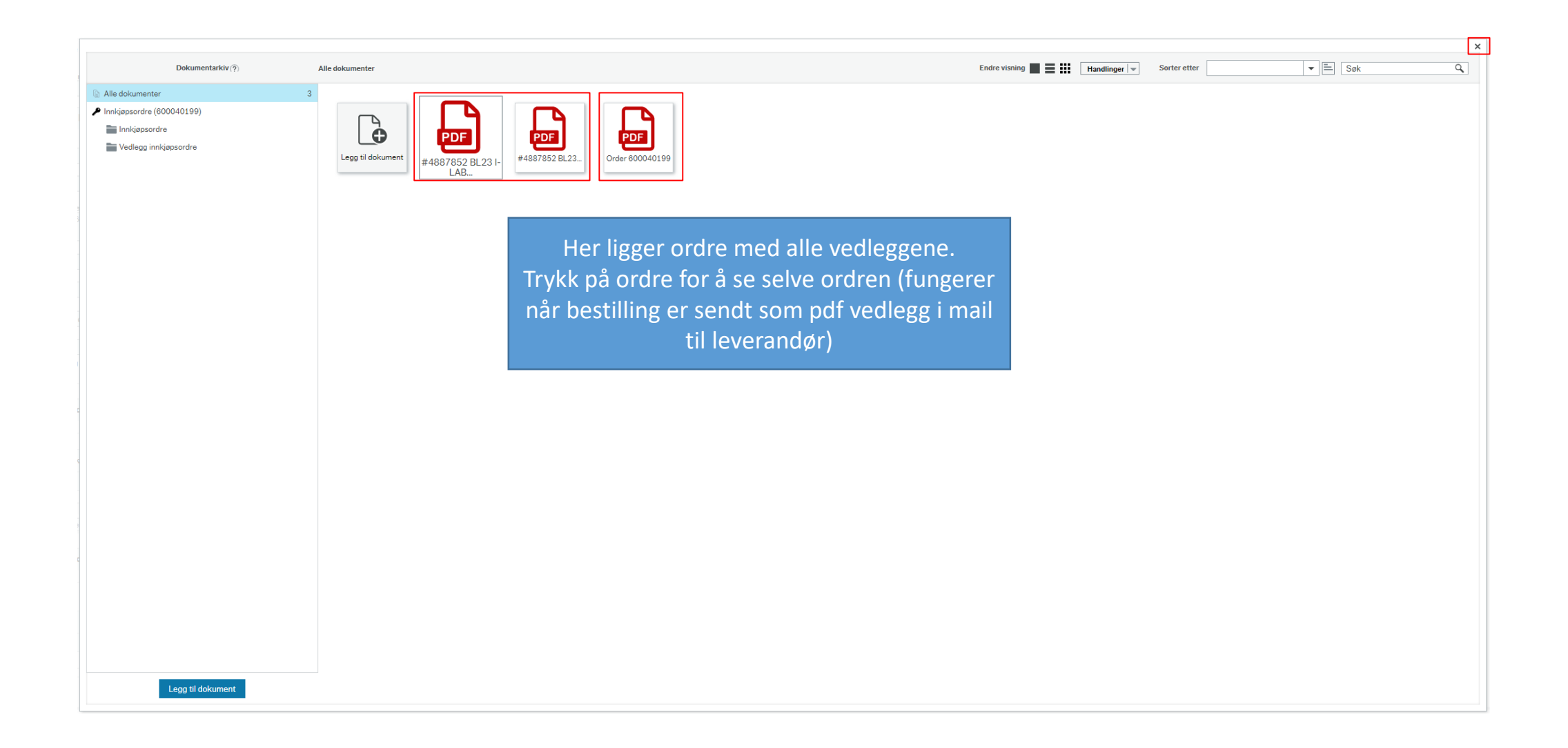

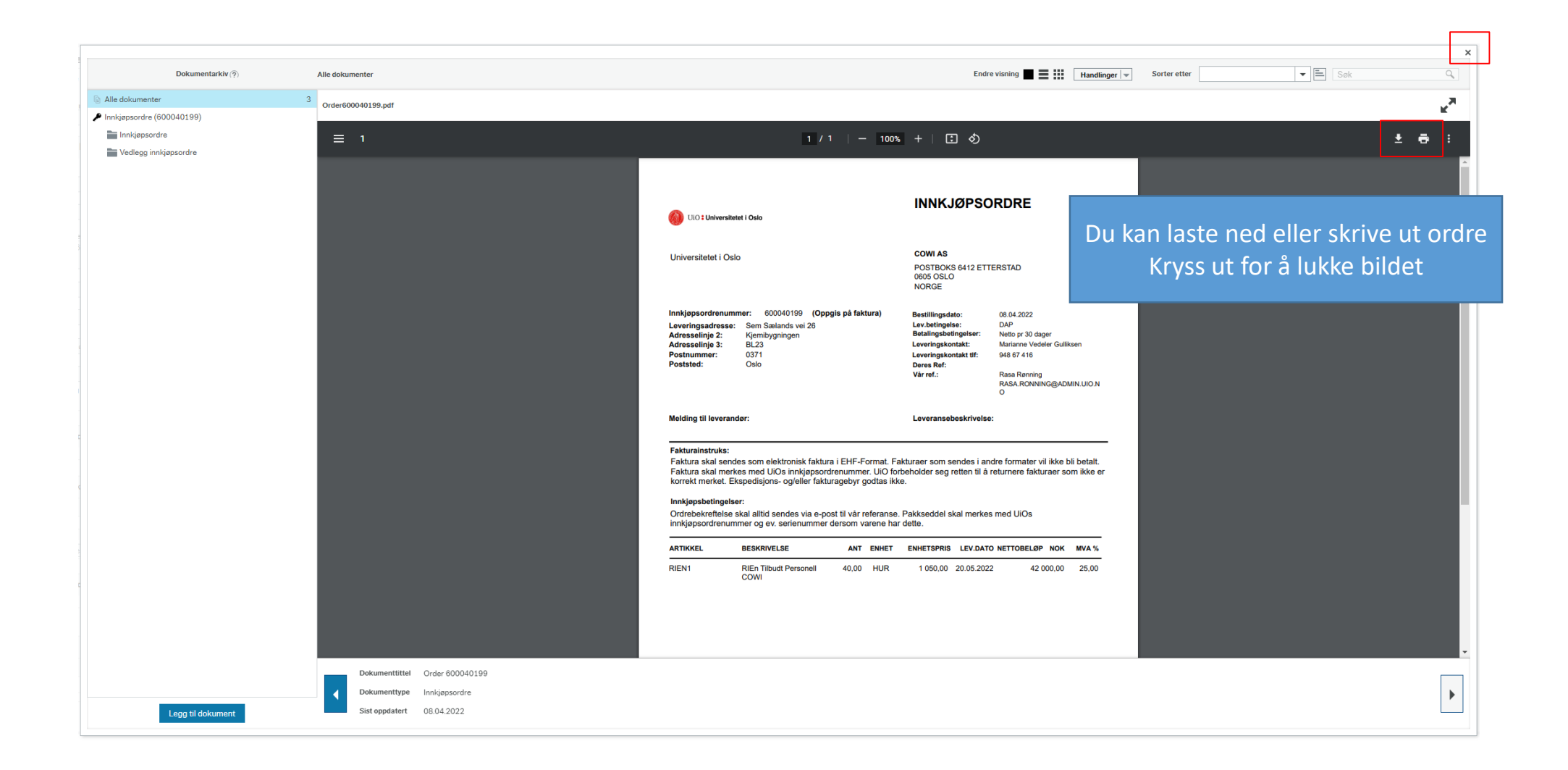

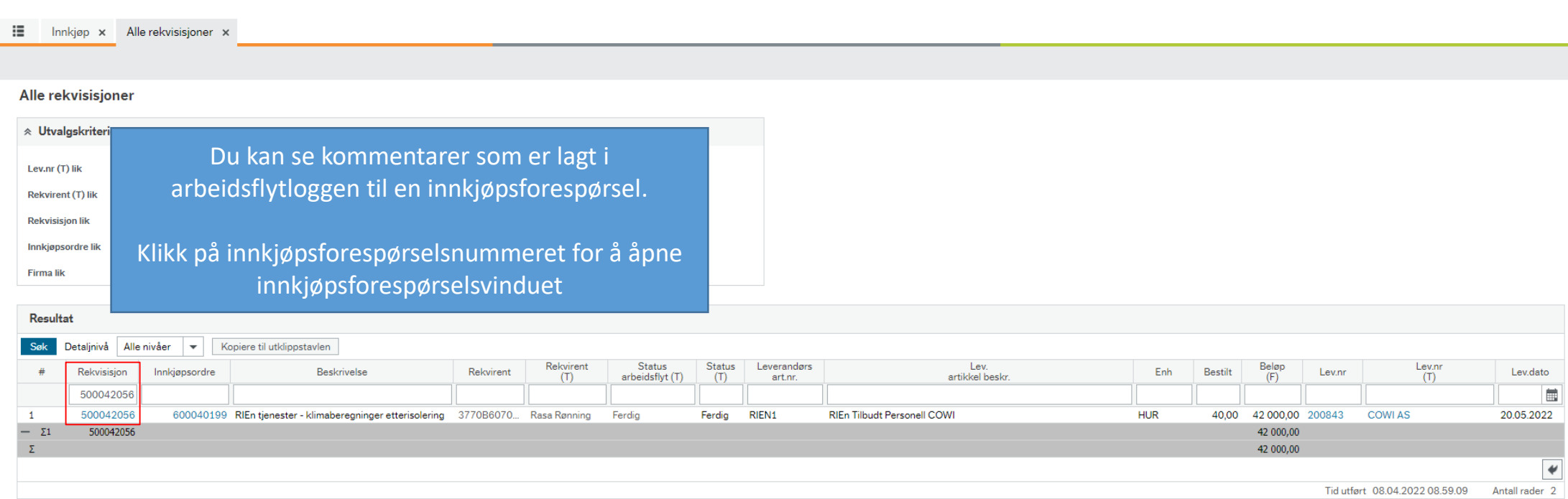

## $\begin{array}{c|c} \hline \begin{array}{ccc} \hline \end{array} & \begin{array}{ccc} \hline \end{array} & \begin{array}{ccc} \hline \end{array} & \begin{array}{ccc} \hline \end{array} & \begin{array}{ccc} \hline \end{array} & \begin{array}{ccc} \hline \end{array} & \begin{array}{ccc} \hline \end{array} & \begin{array}{ccc} \hline \end{array} \end{array}$

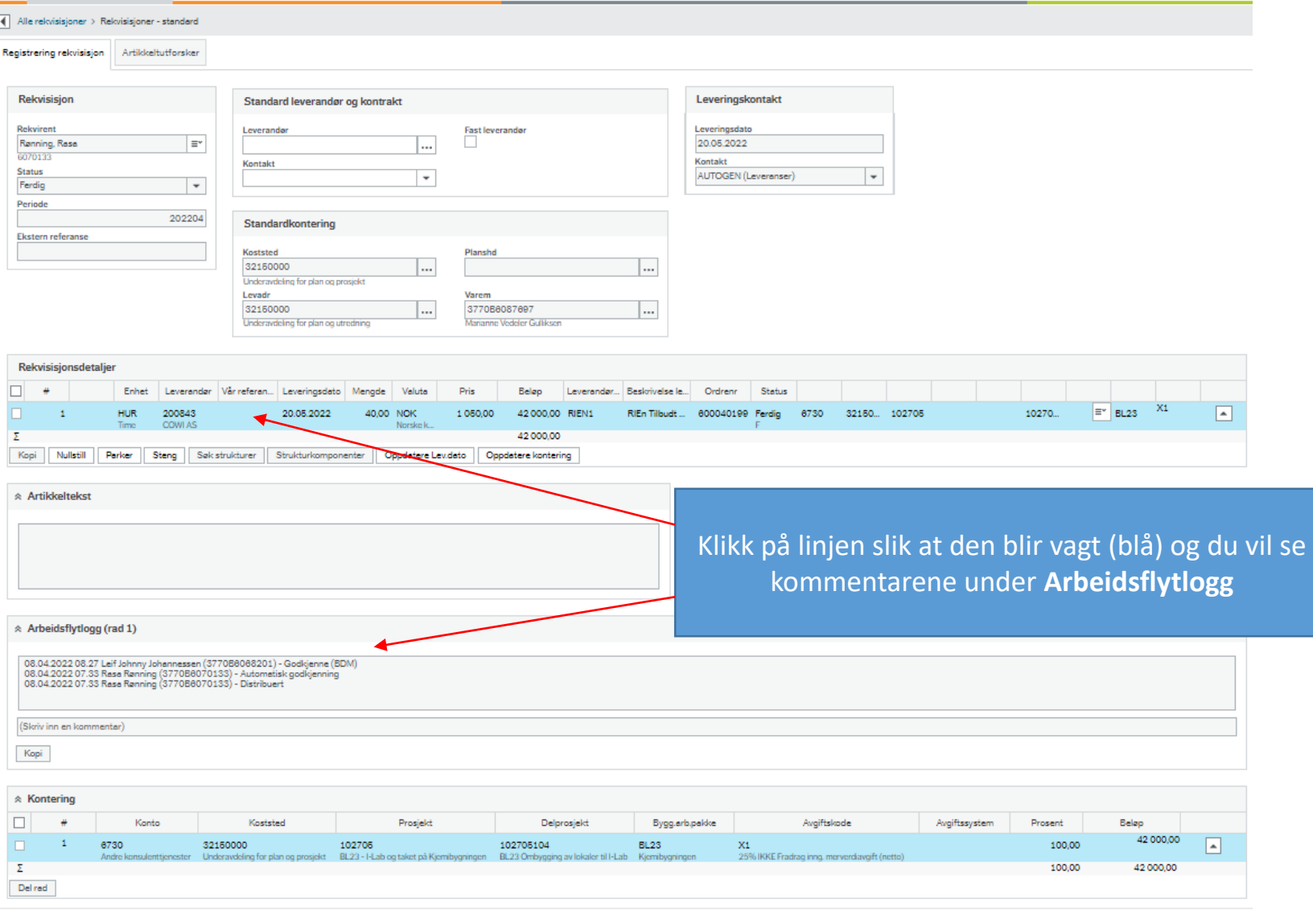

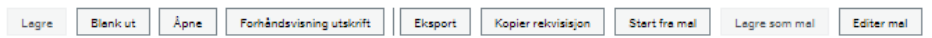